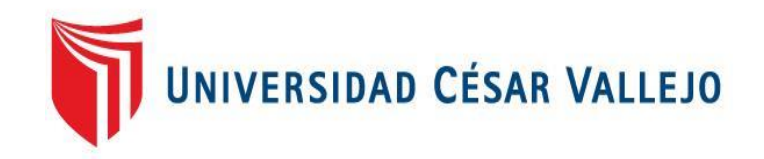

# FACULTAD DE INGENIERÍA

# FACULTAD DE INGENIERÍA Y ARQUITECTURA ESCUELA PROFESIONAL DE INGENIERÍA DE SISTEMAS

Aplicación web basada en la Métodología Iconix para mejorar la Gestión comercial en la empresa Laboratorio TREPAA E.I.R.L. Moyobamba

> TESIS PARA OBTENER EL TÍTULO PROFESIONAL DE: Ingeniero de Sistemas

## **AUTOR**:

Cruzado Rodas, Jhoyser Michael [\(ORCID: 0000-0002-5465-0346\)](https://orcid.org/)

## **ASESOR**:

Dr. Agreda Gamboa, Everson David (ORCID: [0000-0003-1252-9692\)](https://orcid.org/)

## **LÍNEA DE INVESTIGACIÓN**

Sistema de Información y Comunicaciones

Trujillo – Perú

2022

## **Dedicatoria**

<span id="page-1-0"></span>A mi familia que son el motor de mis aspiraciones a mis padres a mis hermanas a mi esposa a mi hijo que guían mi camino y siempre están conmigo en las decisiones que tomo, a mis asesores por brindarnos sus mejores enseñanzas y nuestras autoridades Universitarias por brindarnos la confianza de forzar nuestros sueños de ser ingeniero.

#### **Agradecimiento**

<span id="page-2-0"></span>Ante todo, doy gracias a Dios por inspirarme y darme la fuerza necesaria durante todo el proceso que ha significado concretar una de mis aspiraciones más grandes. Gracias a nuestra universidad Cesar Vallejo y a mis asesores por permitirme llegar a ser un profesional con valores y virtudes. Gracias a todos los involucrados por alentarme en cada decisión y proyecto, en especial a mi esposa a mi hijo a mi madre a mi padre y a mis hermanas que han sido mi ejemplo constante para alcanzar este objetivo**.**

<span id="page-3-0"></span>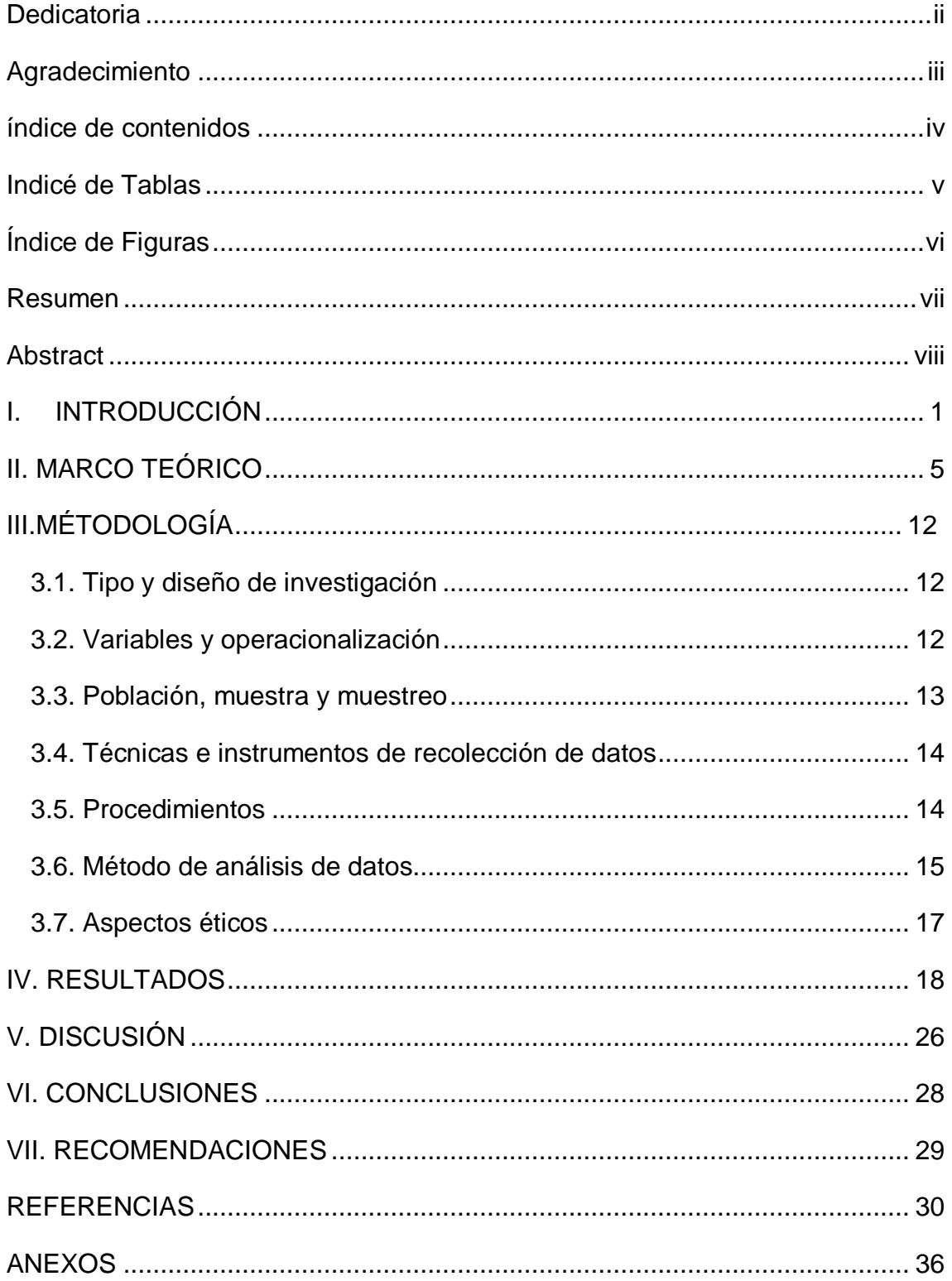

## índice de contenidos

## **Indicé de Tablas**

<span id="page-4-0"></span>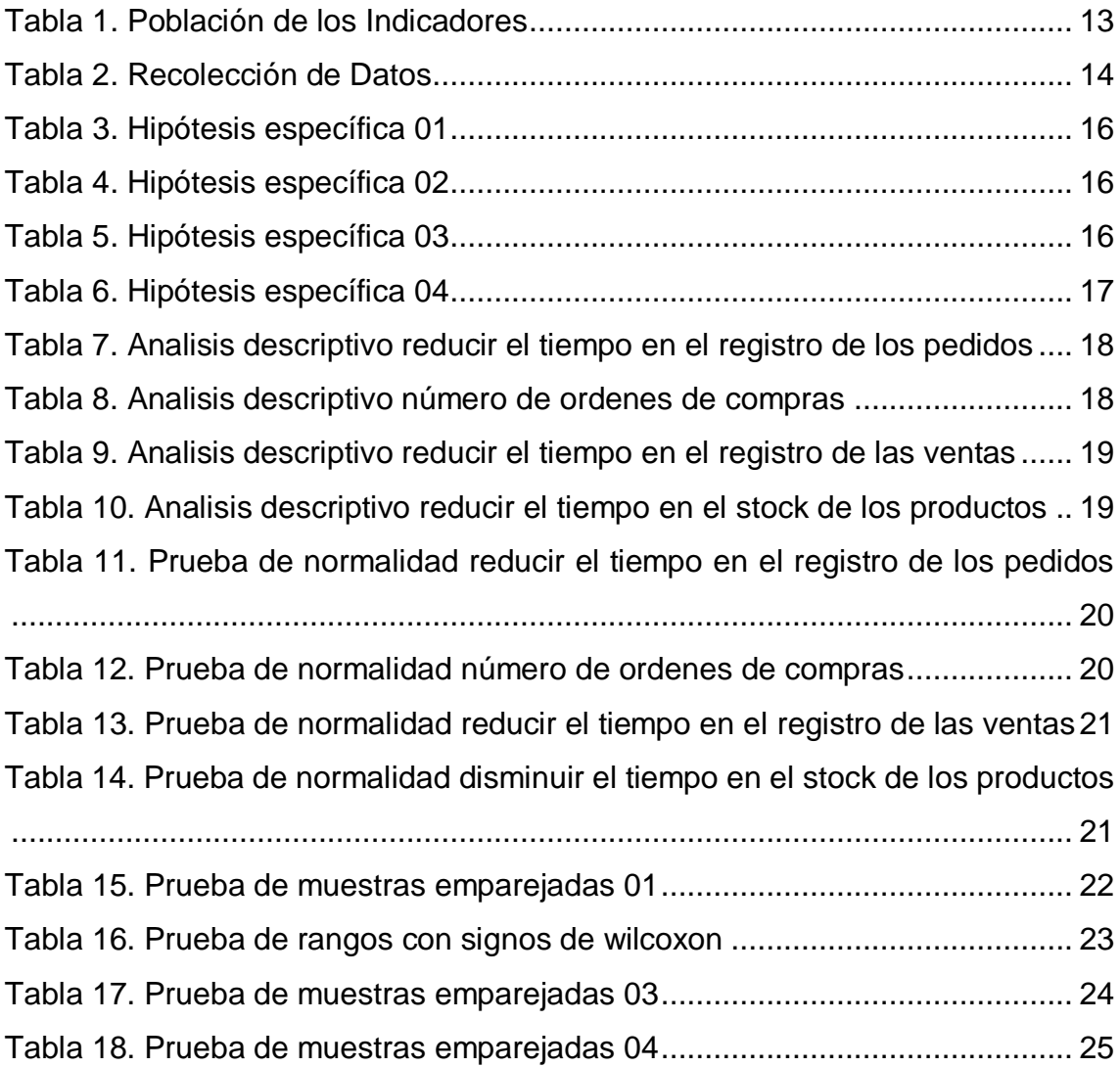

## **Índice de Figuras**

<span id="page-5-0"></span>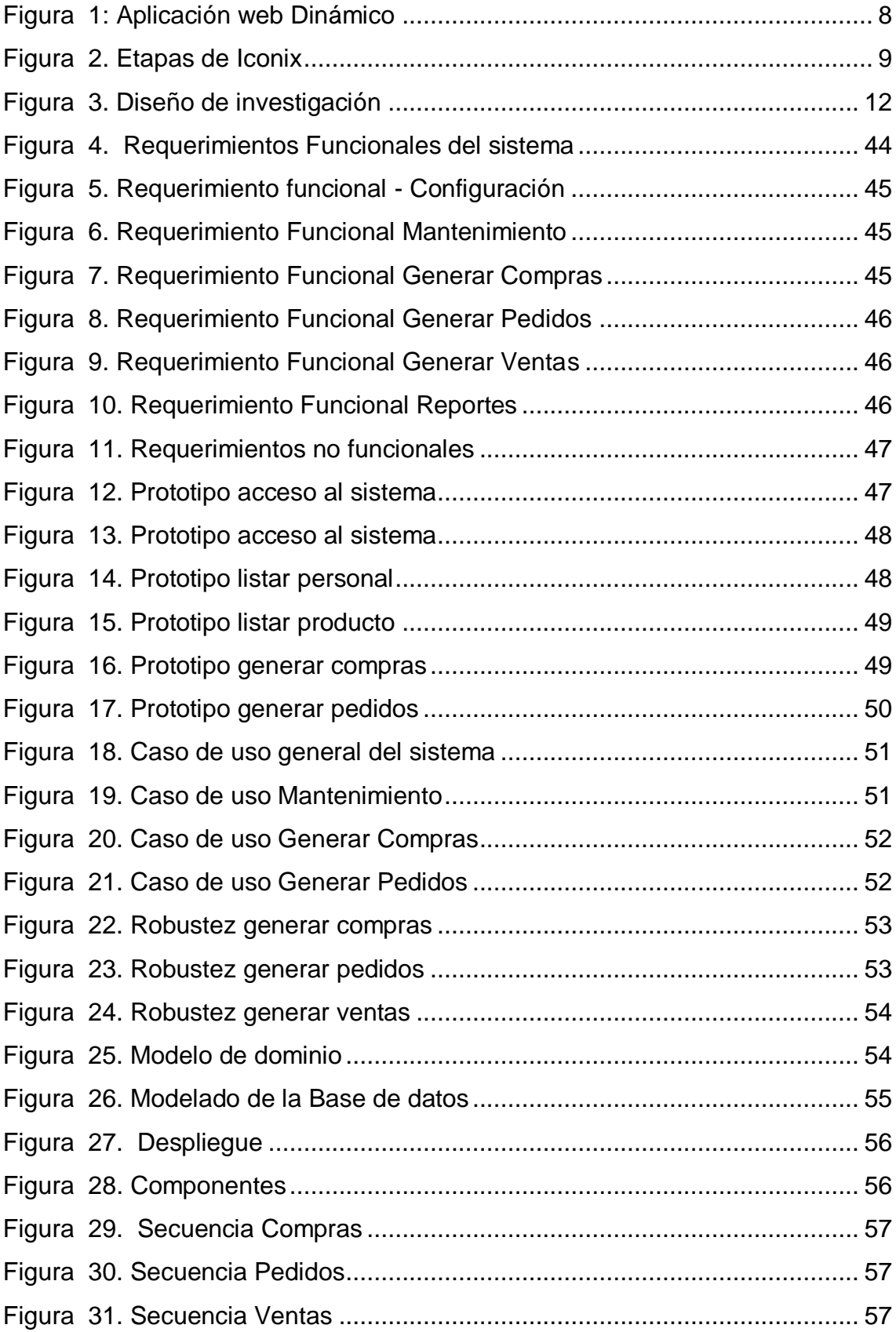

#### **Resumen**

<span id="page-6-0"></span>La presente investigación tiene como objetivo general mejorar la gestión comercial en la empresa laboratorio TREPAA, mediante la implementación de una aplicación web basada en la metodología ICONIX. Asimismo, se empleó el tipo de investigación aplicada y el diseño de investigación experimental del tipo pre-experimental, además la población de estudio está conformada por 20 trabajadores, asimismo se utilizó la recolección de datos como la observación directa. También se empleó el lenguaje de programación PHP, MySQL y la metodología utilizada fue Iconix. Se concluye que se logró reducir el tiempo promedio en el registro de los pedidos de 23.03 minutos a 4.57 minutos, logrando una reducción de 18.06 minutos, lo cual representa una disminución del 79.81%. En el segundo indicador se logró incrementar el número de órdenes de compras de 11.23 órdenes a 43.30 órdenes de compras, logrando incrementar a 32.07 los números de órdenes de compra, lo cual representa un incremento del 62.56%. En el tercer indicador se logró reducir el tiempo en el registro de las ventas de 20.03 minutos a 4.70 minutos, logrando una reducción de 15.33 minutos, lo cual representa una disminución del 76.54%. y por último se logró reducir el Tiempo en conocer el stock de los productos de 144.23 segundos a 33.43 segundos, logrando una reducción de 103.80 segundos, lo cual representa una disminución del 76.83%. asimismo, se demuestra que la aplicación web mejoro la gestión comercial.

Palabras Clave: Aplicación web, Gestión comercial, Compras, Ventas, Stock y Pedidos.

#### **Abstract**

<span id="page-7-0"></span>The general objective of this research is to improve commercial management in the TREPAA laboratory company, through the implementation of a web application based on the ICONIX methodology. Likewise, the type of applied research and the experimental research design were used, in addition the study population is made up of 20 workers, data collection was also used as direct observation. The PHP, MySQL programming language was also used and the methodology used was Iconix. It is concluded that it was possible to reduce the average time in the registration of orders from 23.03 minutes to 4.57 minutes, achieving a reduction of 18.06 minutes, which represents a decrease of 79.81%. In the second indicator, it was possible to increase the number of purchase orders from 11.23 orders to 43.30 purchase orders, increasing the number of purchase orders to 32.07, which represents an increase of 62.56%. In the third indicator, it was possible to reduce the time in the registration of sales from 20.03 minutes to 4.70 minutes, achieving a reduction of 15.33 minutes, which represents a decrease of 76.54%. and finally, it was possible to reduce the time to know the stock of the products from 144.23 seconds to 33.43 seconds, achieving a reduction of 103.80 seconds, which represents a decrease of 76.83%. Likewise, it is shown that the web application improved commercial management.

Keywords: Web application, Commercial management, Purchases, Sales, Stock and Orders.

#### <span id="page-8-0"></span>**I. INTRODUCCIÓN**

A nivel mundial las organizaciones cuentan con un espacio de gestión comercial y se efectúan movimientos de comercio; la gestión comercial es de suma importancia para las organizaciones, de esta manera se basa en mejorar la calidad de atención al cliente resguardando todas sus necesidades que prioriza, asimismo se tienen diferentes gestiones de compras y ventas de manera comercial para generar ingresos para las organizaciones. Mediante la pandemia COVID-19 las organizaciones han mejorado sus procesos comerciales mediante las tecnologías de información para obtener diferentes tipos de clientes y mejorar su rentabilidad; el artículo elaborado por la firma KPMG manifiesta que Centroamérica el 98% tiene la prioridad de reformar la gestión comercial para mejorar los objetivos de las empresas (Bolaños y Fernández, 2020).

Actualmente en el Perú, el 38% de las organizaciones pertenecen al rubro comercial y tienen un posicionamiento de 2 a 5 años en el mercado, asimismo el 11% ha invertido en tecnologías como estrategias de marketing, según lo indica el instituto de economía y desarrollo empresarial. De tal manera las organizaciones se tienen que adecuar al mundo globalizado mejorando sus procesos de ventas, de tal manera su permanencia pueda garantizar el incremento de sus cifras comerciales de manera online mediante sus ventas en línea, Barraza (2018). El manager de Smartec manifestó que las tecnologías de ventas en línea, impulsará nuevas tácticas de marketing digital y optimizaran el desarrollo del mercado nacional.

La gestión comercial, se basa fundamentalmente en el proceso de ventas, la importancia de saber que las ventas es el ingreso de entrada de ganancia para las organizaciones, asimismo la gestión comercial es de vital importancia para el extender la organización

Laboratorio TREPAA E.I.R.L, es una empresa joven encargada de realizar productos de limpieza en general, sin embargo, Laboratorio TREPAA E.I.R.L, es una organización que está creciendo a gran escala, asimismo pretende conocer el verdadero resultado que le ofrece la gestión comercial, de esta manera se pueda tomar mejores decisiones con respecto al proceso de ventas y verificar la fiabilidad del cliente. De tal motivo se pretende realizar una investigación que se basé en estudiar el proceso comercial del Laboratorio TREPAA E.I.R.L, y sus diversas dimensiones.

A continuación, se mencionan los siguientes problemas encontrados: El personal del área de pedidos manifiesta demora al momento de la toma de los productos solicitados por los diferentes clientes, se debe a que cada pedido es anotado en un cuadernillo de forma manual, originando lentitud al momento de generar los pedidos que se realizan en el día. Existe un inadecuado control en el área de compras, debido a que se desconoce las órdenes de compras que se realizan a los diferentes proveedores, ocasionando pérdidas económicas para la empresa. Se desconoce las ventas que se realizan al día, debido a que toda venta se genera de forma manual, ocasionando malestar y pérdida de tiempo para tener un consolidado de las ventas diarias. Y por último existe demora de 5 a 8 minutos en conocer el stock de los productos, en el cual el personal del área de pedidos tiene que realizar llamadas o escribir vía WhatsApp para saber si cuentan con dicho stock de los productos solicitados, ocasionando pérdida de tiempo en realizar sus labores.

A continuación, se detalla la formulación general de la investigación ¿En qué medida una aplicación web basada en Iconix mejora la gestión comercial en la empresa Laboratorio Trepaa E.I.R.L.? Como Problemas específicos se tiene ¿De qué manera el uso de una Aplicación web basado en Iconix reduce el tiempo en el registro de los pedidos?, ¿De qué manera una Aplicación web basada en Iconix incrementa las órdenes de compras de los productos ?, ¿De qué manera el uso de una Aplicación web basada en Iconix disminuye el registro de las ventas de los productos del laboratorio Trepaa?, ¿De qué manera el uso de una Aplicación web basada en Iconix reduce el tiempo en conocer el stock de los productos?

A continuación, se menciona la justificación Conveniencia, se debe a que la gestión comercial cuenta con procesos que se realizan de forma manual y no se tiene una revisión apropiada de los pedidos que realizan los clientes y se desconoce las ventas que se realizan durante el día ocasionado que no se tenga metas proyectadas sobre los productos que se fabrican. De tal manera se propuso desarrollar una aplicación web comercial, que permita de manera fácil y segura realizar los pedidos y luego ser enviados correctamente para sus respectivas ventas. Asimismo, el personal del área de pedidos puede verificar y conocer el stock de los productos en tiempo real, se debe a que la información se guarda en una base de datos. Relevancia social, la presente investigación fue de mucha importancia en las decisiones que puedan tomar el personal adecuado de la empresa, asimismo poder cumplir con sus objetivos planteados y cumplir con todos sus clientes de acuerdo a los productos que se ofrecen. Implicaciones Prácticas, se justifica de forma práctica, debido a que se dio solución a los problemas que actualmente tiene la empresa sobre la gestión comercial. De esta manera se redujo los tiempos de pedidos que realizan los clientes de forma rápida y oportuna. Valor teórico, en la presente investigación se implementó una aplicación web, en la cual se reduce los tiempos en la gestión de pedidos, compras, ventas y almacén, esto se debe a que todo se genera de forma tradicional (manual). Utilidad Metodológica, se aplicó técnicas de fichaje para poder analizar los cambios que se han visualizado en el registro de los pedidos y las ventas, de tal manera se propuso disminuir los tiempos de pedidos y ventas e incrementar el número de órdenes de compras.

Se describe el objetivo general de la investigación, mejorar la gestión comercial en la empresa laboratorio TREPAA, mediante la implementación de una aplicación web basada en la metodología ICONIX. A continuación, mencionamos los objetivos específicos de la investigación: reducir el tiempo en el registro de los pedidos, incrementar el número de las órdenes de compras de los productos, determinar el tiempo en el registro de las ventas de los productos y por último se tiene a disminuir el tiempo en el stock de los productos.

Se detalla la hipótesis general de la investigación, si se usa una aplicación web basada en Iconix mejora la gestión comercial en la empresa Laboratorio TREPAA E.I.R.L. Además, se menciona las hipótesis específicas: Si se usa una aplicación web basado en Iconix, reduce el tiempo en el registro de los pedidos, Si se usa una aplicación web basado en la metodología Iconix, incrementa el número de órdenes de compras de los productos, Si se usa una aplicación web basada en Iconix, reduce el tiempo en el registro de las ventas de los productos, Si se usa una aplicación web basada en Iconix, disminuye el tiempo en conocer el stock de los productos.

#### <span id="page-12-0"></span>**II. MARCO TEÓRICO**

#### **Nacional**

El autor (Palacios, 2018), menciona en su objetivo principal mejorar la gestión comercial en la empresa yomiqui mediante la implementación de un sistema web, para el diseño de investigación se usó la investigación experimental del tipo pre experimental, además se tuvo una población de estudio de 34 personas que laboran en la empresa, para la recolección de datos se manejó las fichas de información, de esta manera usó el lenguaje de programación PHP y MySQL, conjuntamente se propuso una metodología ágil AUP, finalmente se concluye que el tiempo promedio de los pedidos se redujo en 462.37 segundos lo que representa un 87.01%. De manera, el autor (RAMÍREZ, 2020), menciona el objetivo principal mejorar la gestión de documentos logísticos en la agrícola Cerro Prieto, mediante una aplicación móvil, se empleó la investigación aplicada del tipo pre experimental, además se tiene una población de 126 empleados, asimismo se utilizó la metodología RUP, se concluye que se logró mejorar el tiempo de respuesta de las órdenes de compras en 85%. También (Malex y Sandoval, 2020), quien tiene como objetivo general desarrollar un sistema móvil para la gestión comercial en las empresas de calzados. Tiene como intención gestionar eficientemente el tiempo real de la información y así mejorar su productividad y rentabilidad de la empresa. utilizando el diseño de investigación experimental, asimismo se tiene una población de 12 trabajadores. La metodología de desarrollo utilizada fue RUP y para la programación móvil se trabajó en Java. Se concluye que el tiempo en realizar los pedidos se logró reducir en 85%. En otra investigación el autor (Santamaría, 2018), quien tiene como objetivo principal mejorar la gestión comercial de la empresa ferrotumi, en el cual se utilizó el diseño de investigación experimental, además de la población de estudio de 80 registros de las ventas, también se usó la metodología XP para el desarrollo de la aplicación web y las tecnologías que se usaron fueron el lenguaje de programación PHP y SQL Server como gestor de base de datos, igualmente se concluye que se logró reducir el proceso de compras en un 81%, además se redujo el tiempo que se emplea en el proceso de ventas en un 89%. Asimismo (Anselmo y García, 2017), quienes tienen como objetivo principal mejorar la gestión comercial de la empresa

Negocios & Servicios Generales, mediante la implementación de un sistema web, en el cual sus procesos no se encuentran bien definidos y se generan de forma manual, se aplicó el tipo de investigación aplicada y el diseño experimental, asimismo se usó la técnica de la observación directa, se empleó la metodología RUP que permite un proyecto ordenado y de calidad, asimismo se utilizó software libre, base de datos PostgreSQL, finalmente se concluye que se logró reducir el tiempo en el registro de las ventas en un 75% y cumplir con los objetivos y metas de la empresa. Por último el autor (Salvo y Ochoa, 2019), quien tiene como objetivo general diseñar un sistema de información que se relacione con la gestión comercial de una empresa productora de eventos, el proyecto utilizó la metodología Scrum, en el cual ayudará a la empresa a controlar y optimizar los procesos de la empresa, el tipo de investigación fue aplicada, además para la recolección de la información se tuvo diversas fuentes como documentos internos y la observación dirección y revisión bibliográfica, finalmente se concluye que se logró reducir el tiempo en el registro de las compras en un 82%, logrando mejorar significadamente el registro de las compras.

#### **Internacional**

El autor (PINGUIL, 2020), menciona como objetivo primordial implementar un sistema web a través del uso de herramientas de programación libres para mejorar la administración de los pedidos y venta de insumos agrícolas, se usó el diseño experimental del tipo preexperimental, asimismo se tiene una población de 120 registros de ventas, se utilizó el framework Laravel PHP, MySQL y para el desarrollo de la metodología se usó RUP que consta de 4 fases. Se concluye que el tiempo de los pedidos de los insumos agrícolas se redujo en 75%. Asimismo, el autor (Almache y Llumiquinga, 2020), menciona en su objetivo principal implementar un aplicativo web y móvil para mejorar la comercialización de los productos de muebles, de esta manera se aplicó la investigación experimental, de esta forma se aplicó la técnica de recolección de datos como la encuesta a los clientes. Se implementó la metodología Mobile-D para la aplicación móvil y la metodología SCRUM para el sistema web, además se usó la arquitectura de software MVC, se consuma que se logró reducir las compras de los productos en 79% y la obtención de los reportes en

93%. También (MONCAYO, 2021), menciona como objetivo primordial implementar un sistema de información web para automatizar la gestión administrativa y comercial, se manifiesta que se empleó la investigación experimental, asimismo se tiene una población de 22 personas administrativas y la recolección de datos utilizada fue la encuesta y la observación, la construcción del sistema se realizó en PHP. JavaScript, MySQL, framework Laravel y se aplicó la metodología de desarrollo RUP. Se concluye que se logró reducir el tiempo en las ventas en un 84%. Por otro lado el autor (Assado, 2017), quien tiene como objetivo principal mejorar el proceso de ventas mediante la implementación de un sistema web, en el cual sus procesos se genera de forma manual, además se utilizó el diseño de investigación experimental, para la implementación del aplicativo se usó herramientas libres como PHP y MySQL, la cual permite almacenar una gran cantidad de información, asimismo el procedimiento de la metodología fue desarrollada en RUP, se concluye que se logró reducir el tiempo en la obtención de consultas de los stock de los productos en un 91%.

Se describe los principales conceptos de la variable independiente: según el autor (Cortijo, 2018) menciona que la aplicación web, son interfaces previamente diseñadas y utilizadas por páginas web, en su gran mayoría están relacionados por textos que contienen etiquetas HTML para que se logre visualizar la información de diferentes formas y enlazar con distintas páginas web. Asimismo, es de importancia la ejecución de un servidor, en donde se instale los ficheros HTML que se pretende visualizar en los navegadores de los diferentes usuarios.

Las aplicaciones web manejan conocimientos del lado del cliente como del servidor. Además de utilizar un argumento de diseño que poseerá que solucionar en función de lo que resalte más apropiado para cumplir con las necesidades específicas de cada aplicación. Asimismo, al usuario de la aplicación web le alcanza con tener instalado cualquier navegador web para poder acceder a la aplicación. Su principal característica es centralizar la aplicación para proporcionar los trabajos de mantenimiento y reajuste de las aplicaciones.

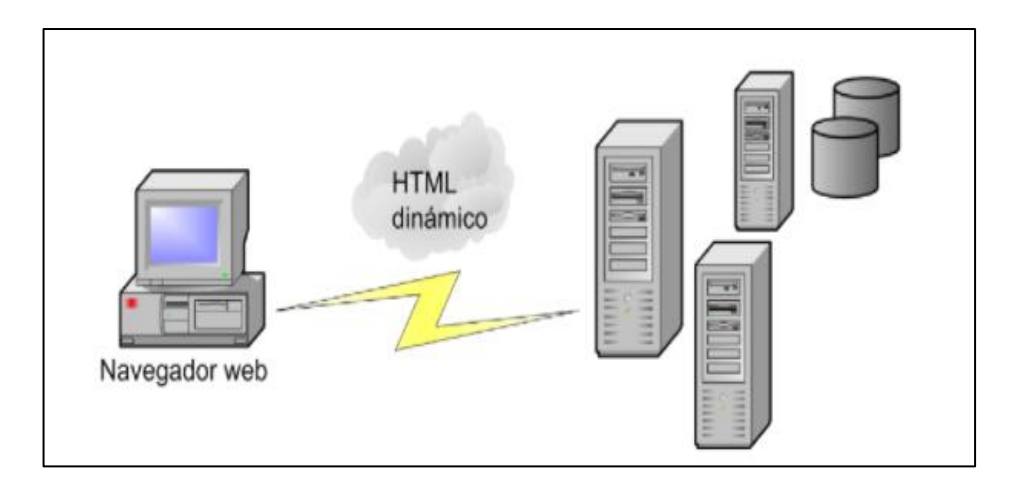

Figura 1: Aplicación web Dinámico

<span id="page-15-0"></span>Iconix, es una metodología ligera, íntegro a la sencillez de sus normas y experiencias, su disposición a equipos de desarrollo de pequeño tamaño, su elasticidad ante los cambios y su tendencia de colaboración. En este contexto el proceso Iconix se revela como un proceso hábil y existe en asociarse con dificultad de RUP y la sencillez de XP. Además, Iconix es un proceso resumido en paralelo en comparación con otras metodologías más trabajadas. Presenta 4 fases de desarrollo como son: requerimientos, análisis preliminar, análisis detallado e implementación. Sus principales características son: es interactivo e incremental; asimismo se tiene un diagrama de dominio, también se especifican los casos de usos. Trazabilidad; el usuario que realiza la implementación tiene que estar a la orden de los requisitos funciones. Dinámica del UML; ofrece los diagramas de caso de uso, diagrama de secuencia y de colaboración. Sus principales ventajas son: la entrega de los plazos es breve, capacidad de respuesta a los cambios de los requerimientos, se trabaja con el cliente y el equipo de desarrollo (Rosenberg y Collins, 2005).

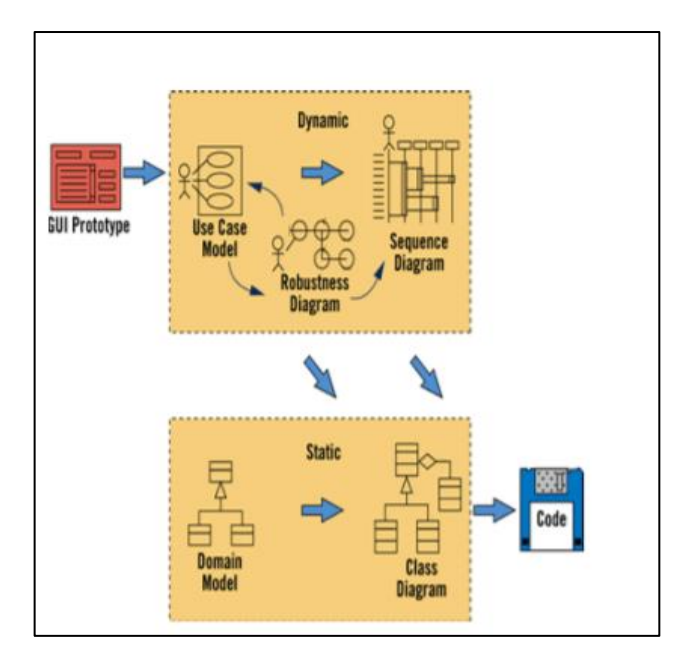

Figura 2. Etapas de Iconix

## <span id="page-16-0"></span>**Enfoques conceptuales**

## Aplicación web

Es un sistema informático que los beneficiarios utilizan accediendo mediante un servidor web y es solicitado a través del internet. Las aplicaciones web son más reconocidas íntegro a la practicidad del navegador web como cliente ligero. La simplicidad para actualizar y mantener las aplicaciones sin distribuir e instalar software en diferentes clientes es una de sus principales popularidades (Molina, 2014)

## Gestión comercial

Es una sucesión de técnicas y procesos que posee como objetivo dar a conocer su propuesta comercial como la satisfacción al cliente, aumentar las ventas y atrayendo nuevos clientes a la compañía, de esta manera se involucran diferentes áreas de la organización (Escudero, 2015)

#### Gestión de Pedidos

Conjunto de tareas destinadas a extraer y condicionar exactamente aquellas cantidades que satisfacen las necesidades de los clientes del almacén, manifestando a través de sus pedidos (Begoña, 2015).

#### Gestión de Ventas

Es un proceso mediante el cual se coordina un grupo de personas y recursos para alcanzar las metas de ventas de una organización, lo cual involucra una serie de procedimientos que constituyen uno de los pilares fundamentales para el éxito comercial de la organización (Román, 2014)

#### Gestión de Compras

Consiste en cubrir las necesidades de las empresas con elementos estratégicos. A fin de asegurarse de contar con los importantes proveedores para proporcionar los mejores productos y servicios, al mejor valor total (Martínez, 2016).

#### **Stock**

Está formado por la mercadería acumulada en el almacén necesaria para asegurar el proceso de producción, cuando lo almacenado son materias primas y el proceso de distribución, cuando los productos están listos para el consumo. La necesidad de proveer un producto en menor tiempo posible. Gracias al stock se puede controlar el tiempo de suministro (Sorlózano, 2018)

#### Metodología Iconix

Es una metodología ágil, además se manifiesta como un proceso práctico y está entre la complejidad de RUP y la simplicidad de XP. Asimismo, está diseñado para conformar equipos de trabajo de capacidad reducida (Rosenberg y Collins, 2005).

#### PHP

Es uno de los lenguajes de programación cliente – servidor de código abierto más considerablemente usados, lo que significa que todos sus módulos de PHP están libremente disponibles y se puedan personalizar para ajustarse a los requerimientos de la aplicación (Dimes, 2016)

#### MySQL

Es un lenguaje de consulta estructurado más utilizado para ingresar a base de datos relacionales. Asimismo, tolera la coordinación estándar del lenguaje SQL para la relación de consultas de administración, creación y elección de datos. Además de realizar operaciones desde una línea de instrucciones sin necesidad de ningún tipo de interfaz de usuario gráfica (Gómez y Cobo, 2006).

#### Ajax

Es un conjunto de técnicas nuevas, para el desarrollo de software y de forma rápida, además es una aplicación más participativa de las aplicaciones web. con Ajax, JavaScript consigue participar claramente con el usuario, utilizando el objeto XMLHttpRequest, en el cual se consigue distribuir datos con un servidor web, sin necesidad de sobrecargar la página (Arias, 2017).

#### **JQuery**

Es un framework cada vez más aceptado por los programadores y sus aportaciones consisten en una codificación más intuitiva y concisa de los scripts. Además, permite acceder fácilmente a todos los elementos del documento (Ayoze, 2015)

## <span id="page-19-0"></span>**III. MÉTODOLOGÍA**

#### <span id="page-19-1"></span>**3.1. Tipo y diseño de investigación**

3.1.1. Tipo de investigación: Aplicada

Se aplica el conocimiento puro a la comprensión y solución de casos específicos para identificar los problemas e hipótesis, asimismo se tiene que precisar las habilidades de solución (Ulin, 2006).

3.1.2. Diseño de investigación: Experimental

La investigación es experimental del tipo pre experimental, en la cual consiste en la manipulación de una o más variables, con el fin de describir o conocer por qué causa se produce. Se aplicará el método de pretest y postest (Rodríguez, 2005).

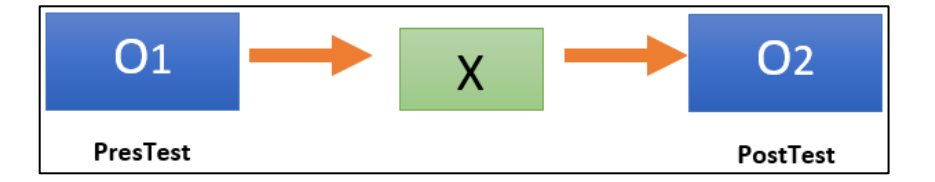

Figura 3. Diseño de investigación

## <span id="page-19-3"></span>**Dónde:**

- ✔ **G:** Grupo Experimental.
- ✔ **O1:** Gestión comercial **antes** X.
- ✔ **X:** Aplicación web
- ✔ **O2:** Gestión comercial **después** X

#### <span id="page-19-2"></span>**3.2. Variables y operacionalización**

Se describe la variable independiente: aplicación web, asimismo se tiene la variable interviniente: Iconix y por último se menciona la variable dependiente: gestión comercial. La tabla de operacionalización se detalla en la parte inferior de anexos (02).

#### <span id="page-20-0"></span>**3.3. Población, muestra y muestreo**

La población de estudio está conformada por 20 trabajadores (10 trabajadores en el área de pedidos, 2 trabajadores en el área de compras, 2 trabajadores en el área de ventas y 6 trabajadores en el área de reparto) de la empresa laboratorio Treppa. Para la investigación se tomará la misma población de estudio, por ser un grupo reducido. En la selección de criterio se emplea a todos los trabajadores de la empresa Treppa. Además, se utilizará el muestreo no probabilístico. A continuación, se indican la población de los indicadores de la presente investigación.

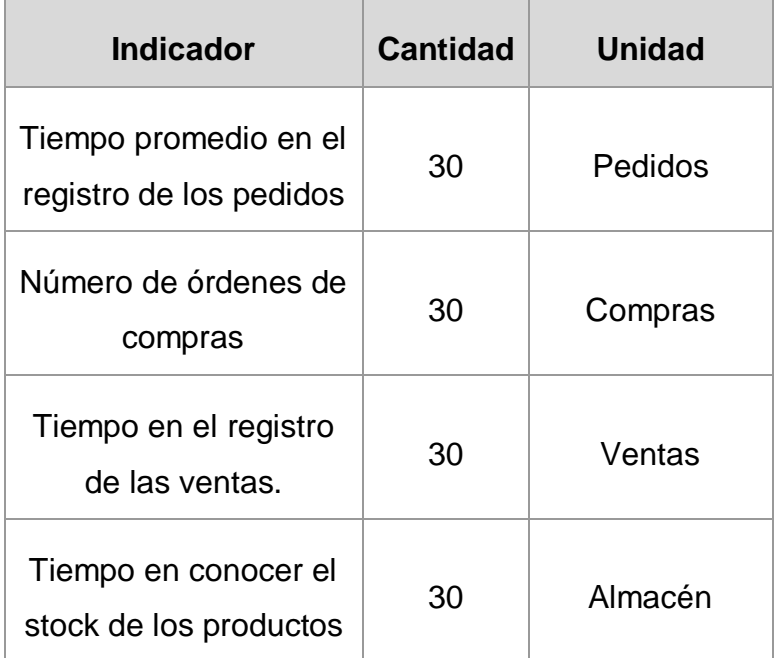

#### <span id="page-20-1"></span>**Tabla 1.** *Población de los Indicadores*

#### <span id="page-21-0"></span>**3.4. Técnicas e instrumentos de recolección de datos**

La observación directa es una técnica que admite familiarizarse con el proceso de la empresa, además de prestar atención cómo se consuman ciertas ordenamientos o hechos y de esta manera permite examinar directamente la conducta en el proceso (Fleitman, 2007)

#### **Tabla 2.** *Recolección de Datos*

<span id="page-21-2"></span>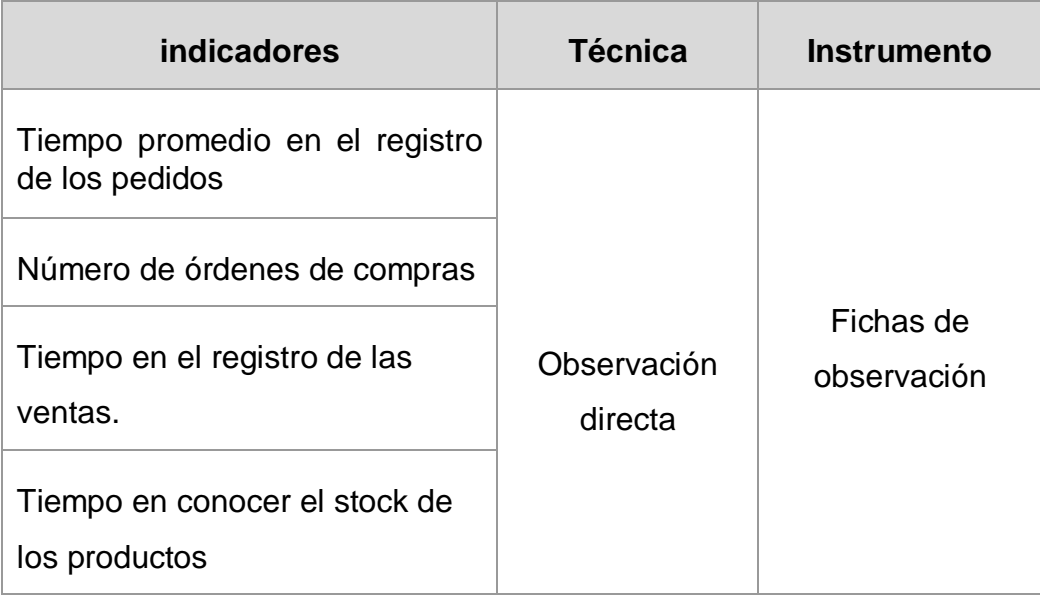

## <span id="page-21-1"></span>**3.5. Procedimientos**

El procedimiento de recolección de datos se cumplió a través la observación sobre los principales problemas que viene teniendo la empresa, en las cuales manifiestan que en el área de pedidos existe demora al momento de la toma de los productos solicitados por los diferentes clientes. Otro problema es que existe un inadecuado control en el área de compras. Asimismo, se desconoce las ventas que se realizan al día y por último se menciona demora en conocer los stocks de los productos que tiene la empresa.

Continuando con la investigación, se destinó la técnica de observación directa e indirecta (revisión de documentos pedidos, compras y ventas), en el cual se revela algunos inconvenientes al momento de realizar sus labores como la recepción de los pedidos. Como instrumento de recolección se utilizará la ficha de observación.

Para la investigación se menciona como estudio a las variables de investigación, en la cual se obtuvo información brindada por tesis, libros y artículos científicos de diferentes autores previamente citados. El tipo de investigación propuesta es aplicada y el diseño de investigación experimental del tipo pre experimental. Asimismo, se mencionan las variables y los indicadores cuantitativos del estudio. Obteniendo una población y muestra representativa, también se determina el tipo de muestreo.

También se utilizará el análisis de datos mediante el programa SPSS 25, logrando obtener análisis descriptivo, análisis inferencial, prueba de normalidad, mediante las pruebas paramétricas y no paramétricas. Se empleará ICONIX, es una metodología ágil, además se manifiesta como un proceso práctico y está entre la complicación de RUP y la sencillez de XP. Asimismo, se programará en PHP y MySQL como base de datos.

#### <span id="page-22-0"></span>**3.6. Método de análisis de datos**

Shapiro Wilk, se utiliza para muestras menores a 50 registros, además es una prueba paramétrica, se emplea en los siguientes indicadores: Tiempo promedio en el registro de los pedidos, Número de órdenes de compras, Tiempo en el registro de las ventas, Tiempo en conocer el stock de los productos. Para la obtención del análisis de datos, se utilizará el programa estadístico SPSS 25 (Malhotra, 2006)

Asimismo, se plantean las siguientes hipótesis específicas para cada indicador.

<span id="page-23-0"></span>**Tabla 3.** *Hipótesis específica 01*

| Indicador                                     |  |                                                                          |                 |                                      |  |                                 |  |  |
|-----------------------------------------------|--|--------------------------------------------------------------------------|-----------------|--------------------------------------|--|---------------------------------|--|--|
| Tiempo promedio en el registro de los pedidos |  |                                                                          |                 |                                      |  |                                 |  |  |
|                                               |  | <b>TPRPa:</b> Tiempo promedio en el <b>TPRPd</b> : Tiempo promedio en el |                 |                                      |  |                                 |  |  |
| registro                                      |  | de los pedidos antes                                                     |                 |                                      |  | registro de los pedidos después |  |  |
| aplicación web.                               |  |                                                                          | aplicación web. |                                      |  |                                 |  |  |
| <b>Hipótesis</b>                              |  |                                                                          |                 |                                      |  |                                 |  |  |
| Nula (H0)                                     |  |                                                                          |                 | Alterna (H1)                         |  |                                 |  |  |
| H <sub>0</sub> : TPRPa – TPRPd $\leq 0$       |  |                                                                          |                 | H <sub>1</sub> : TPRPa – TPRPd $> 0$ |  |                                 |  |  |

<span id="page-23-1"></span>**Tabla 4.** *Hipótesis específica 02*

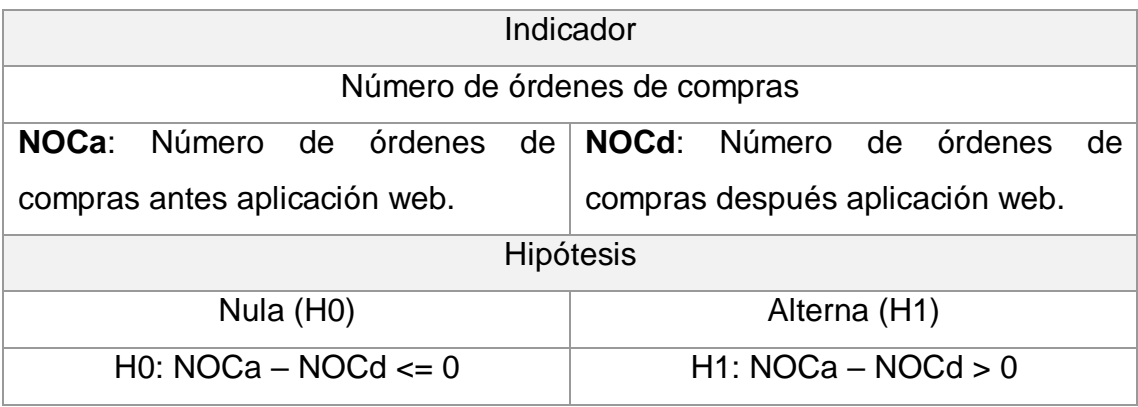

<span id="page-23-2"></span>**Tabla 5.** *Hipótesis específica 03*

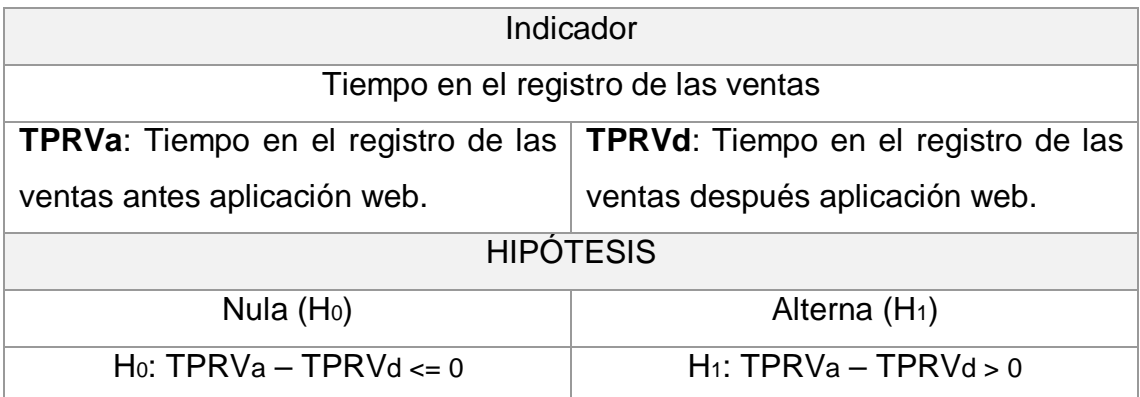

#### <span id="page-24-1"></span>**Tabla 6.** *Hipótesis específica 04*

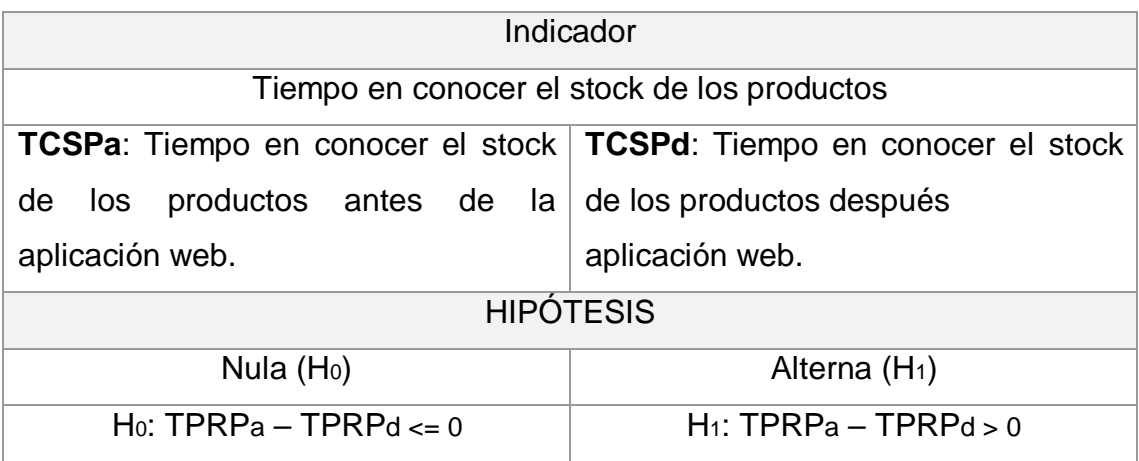

## <span id="page-24-0"></span>**3.7. Aspectos éticos**

En la presente investigación está liada con el comportamiento ético del investigador, amparándose en la claridad de la documentación que se manifiesta en la propiedad intelectual de los autores, que garanticen la calidad y la veracidad de la información sea legitima, de esta manera los futuros estudiantes alcancen examinar esta investigación.

## <span id="page-25-0"></span>**IV. RESULTADOS**

**Análisis Descriptivo.**

## **Objetivo 01: Reducir el tiempo en el registro de los pedidos.**

<span id="page-25-1"></span>**Tabla 7.** *Análisis descriptivo reducir el tiempo en el registro de los pedidos*

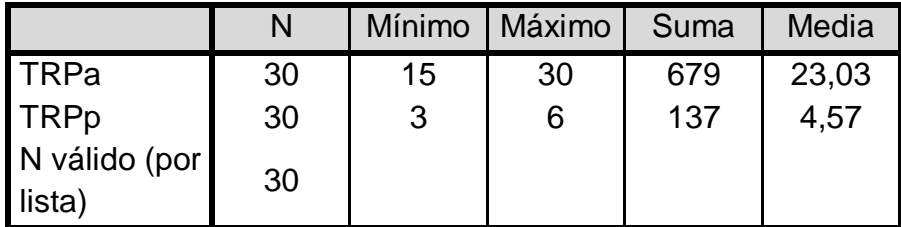

Se observa en la tabla 7, tiempo de registro de pedidos actual (TRPa), en el cual se tiene la cantidad de registros 30 (N), además se tiene el tiempo mínimo (15 minutos) y el tiempo máximo (30 minutos), asimismo se muestra la suma (679 minutos) y el promedio (23.03 minutos), mediante la implementación del sistema se logró obtener un tiempo mínimo (3 minutos) y máximo (6 minutos), además se tiene un promedio de (4.57 minutos).

**Objetivo 02: Incrementar el número de las órdenes de compras de los productos.**

<span id="page-25-2"></span>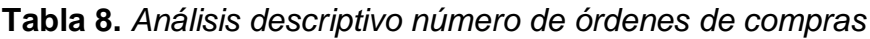

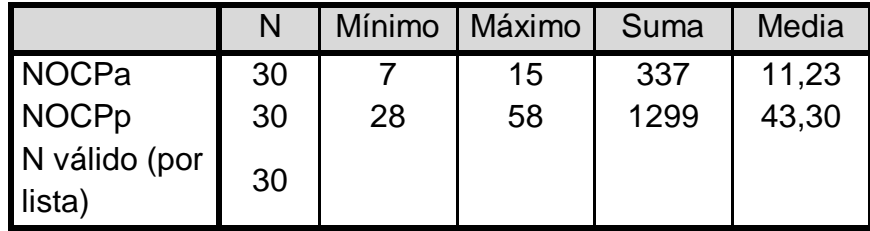

Se observa en la tabla 8, número de órdenes de compras de los productos actuales (NOCPa), en el cual se tiene la cantidad de órdenes de compras 30 (N), además se tiene el número mínimo (7 ordenes) y el número máximo (15 ordenes), asimismo se muestra la suma (337 ordenes) y el promedio (11.23 ordenes), mediante la implementación del sistema se logró obtener un número mínimo (28 ordenes) y máximo (58 ordenes), además se tiene un promedio de (43.30 ordenes).

**Objetivo 03: Determinar el tiempo en el registro de las ventas de los productos.**

<span id="page-26-0"></span>**Tabla 9.** *Análisis descriptivo reducir el tiempo en el registro de las ventas*

|                         | N  | Mínimo | Máximo | Suma | Media |
|-------------------------|----|--------|--------|------|-------|
| <b>TPRVa</b>            | 30 | 15     | 25     | 601  | 20,03 |
| <b>TPRVp</b>            | 30 | 3      | 6      | 141  | 4,70  |
| Diferencia              | 30 | 9      | 22     | 460  | 15,33 |
| N válido (por<br>lista) | 30 |        |        |      |       |

Se observa en la tabla 9, tiempo de registro de las ventas actual (TPRVa), en el cual se tiene la cantidad de registros 30 (N), además se tiene el tiempo mínimo (15 minutos) y el tiempo máximo (25 minutos), asimismo se muestra la suma (601 minutos) y el promedio (20.03 minutos), mediante la implementación del sistema se logró obtener un tiempo mínimo (3 minutos) y máximo (6 minutos), además se tiene un promedio de (4.70 minutos).

**Objetivo 04: Disminuir el tiempo en el stock de los productos.**

<span id="page-26-1"></span>**Tabla 10.** *Análisis descriptivo reducir el tiempo en el stock de los productos*

|                         | N  | Mínimo | Máximo | Suma | Media  |
|-------------------------|----|--------|--------|------|--------|
| <b>TSPa</b>             | 30 | 92     | 180    | 4327 | 144,23 |
| <b>TSPp</b>             | 30 | 25     | 45     | 1003 | 33,43  |
| Diferencia              | 30 | 58     | 151    | 3324 | 110,80 |
| N válido (por<br>lista) | 30 |        |        |      |        |

Se observa en la tabla 10, disminuir el tiempo en el stock de los productos (TSPa), en el cual se tiene la cantidad de registros 30 (N), además se tiene el tiempo mínimo (92 segundos) y el tiempo máximo (180 segundos), asimismo se muestra la suma (4327 segundos) y el promedio (144.23 segundos), mediante la implementación del sistema se logró obtener un tiempo mínimo (25 segundos) y máximo (45 segundos), además se tiene un promedio de (33.43 segundos).

**Análisis Inferencial.**

**Objetivo específico 01: Reducir el tiempo en el registro de los pedidos.**

<span id="page-27-0"></span>**Tabla 11.** *Prueba de normalidad reducir el tiempo en el registro de los pedidos*

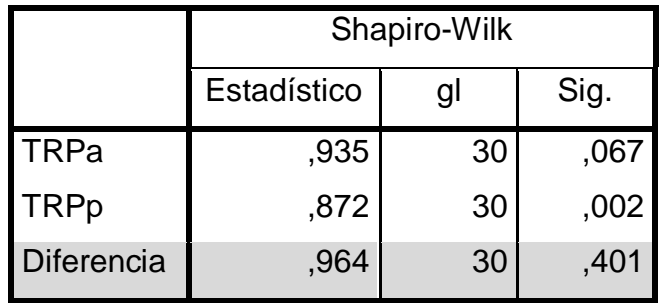

En la tabla 11, se tienen los resultados obtenidos de la prueba de normalidad, cuyo resultado es 0.401, entonces es mayor a 0.05. de esta manera se trabajó con una distribución normal.

**Objetivo específico 02: Incrementar el número de las órdenes de compras de los productos.**

<span id="page-27-1"></span>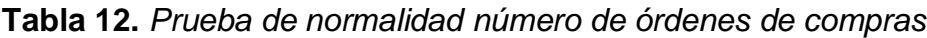

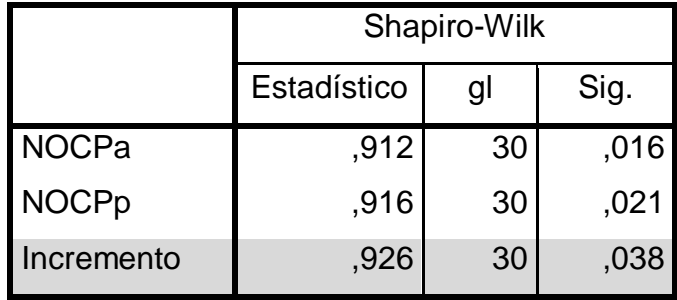

En la tabla 12, se tienen los resultados obtenidos de la prueba de normalidad, cuyo resultado es 0.038, entonces es menor a 0.05. de esta manera se trabajó con una prueba no paramétrica, se utilizó el tipo de prueba de wilcoxon.

**Objetivo específico 03: Determinar el tiempo en el registro de las ventas de los productos**

<span id="page-28-0"></span>**Tabla 13.** *Prueba de normalidad reducir el tiempo en el registro de las ventas*

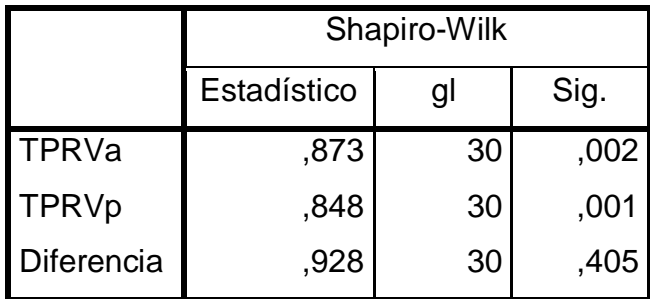

En la tabla 13, se tienen los resultados obtenidos de la prueba de normalidad, cuyo resultado es 0.405, entonces es mayor a 0.05. de esta manera se trabajó con una distribución normal.

**Objetivo específico 04: Disminuir el tiempo en el stock de los productos.**

<span id="page-28-1"></span>**Tabla 14.** *Prueba de normalidad disminuir el tiempo en el stock de los productos*

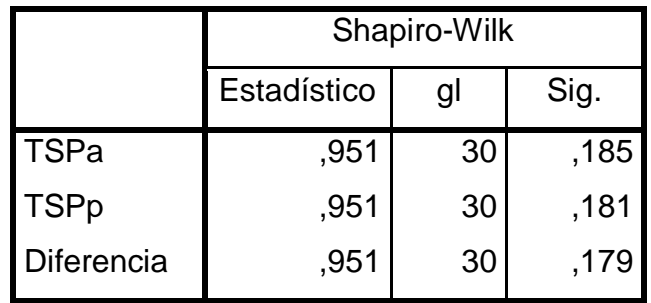

En la tabla 14, se tienen los resultados obtenidos de la prueba de normalidad, cuyo resultado es 0.179, entonces es mayor a 0.05. de esta manera se trabajó con una distribución normal.

## **Contrastación de hipótesis.**

**Objetivo específico 01: Reducir el tiempo en el registro de los pedidos.**

#### **Definición de Hipotesis**

 $TPRP<sub>a</sub>$  = Tiempo promedio en el registro de los pedidos.

 $TPRP<sub>p</sub>$ = Tiempo promedio en el registro de los pedidos propuestos.

## **Hipótesis estadística**

**Hipótesis Ho =** Tiempo promedio en el registro de los pedidos es menor o igual que el tiempo promedio en el registro de los pedidos propuestos.

$$
Ho = TPRP_a - TPRP_p \le 0
$$

**Hipótesis Ha =** Tiempo promedio en el registro de los pedidos es mayor que el Tiempo promedio en el registro de los pedidos propuestos.

$$
Ha = TPRP_a - TPRP_p > 0
$$

<span id="page-29-0"></span>**Tabla 15.** *Prueba de muestras emparejadas 01*

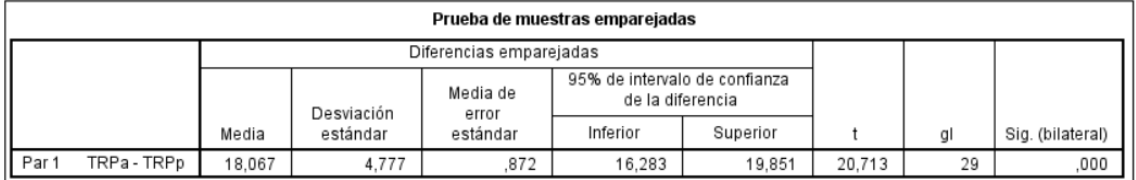

La Sig. (bilateral) es 0.00; debido a que es inferior a 0.05, de esta manera se concluye que la hipótesis alterna  $Ha = TPRP_a - TPRP_p > 0$ ; de esta manera se rechaza la hipótesis nula y se acepa la hipótesis alterna.

**Objetivo específico 02: Incrementar el número de las órdenes de compras de los productos. Definición de Hipotesis**

 $NOCP<sub>a</sub> = Número de órdenes de compras de los productos.$ 

 $NOCP<sub>p</sub>$ = Número de órdenes de compras de los productos propuestos.

#### **Hipótesis estadística**

**Hipótesis Ho =** Número de órdenes de compras de los productos es menor o igual que el número de órdenes de compras de los productos propuestos.  $Ho = NOCP_a - NOCP_p \le 0$ 

**Hipótesis Ha =** Número de órdenes de compras de los productos es diferente que el número de órdenes de compras de los productos propuestos.  $Ha = NOCP_a - NOCP_p \neq 0$ 

<span id="page-30-0"></span>**Tabla 16.** *Prueba de rangos con signos de wilcoxon*

| Rangos           |                   |                   |  |  |  |  |  |
|------------------|-------------------|-------------------|--|--|--|--|--|
| Ν                | Rango<br>promedio | Suma de<br>rangos |  |  |  |  |  |
| $0^{\mathsf{a}}$ | .00               | .00               |  |  |  |  |  |
| 30 <sup>b</sup>  | 15.50             | 465,00            |  |  |  |  |  |
| 0°               |                   |                   |  |  |  |  |  |
| 30               |                   |                   |  |  |  |  |  |
|                  |                   |                   |  |  |  |  |  |
| b. NOCPp > NOCPa |                   |                   |  |  |  |  |  |
|                  |                   |                   |  |  |  |  |  |
|                  |                   |                   |  |  |  |  |  |

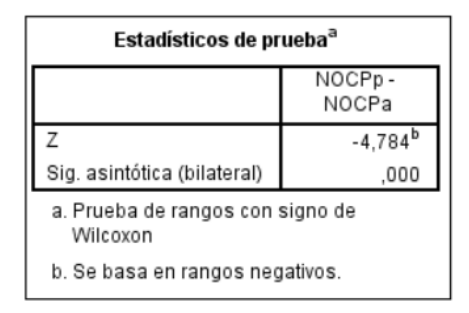

La Sig. (bilateral) es 0.00; debido a que es inferior a 0.05, de esta manera se concluye que la hipótesis alterna  $Ha = NOCP_a - NOCP_p \neq 0$ ; de esta manera se rechaza la hipótesis nula y se acepa la hipótesis alterna.

**Objetivo específico 03: Determinar el tiempo en el registro de las ventas de los productos. Definición de Hipotesis**

 $TPRV<sub>a</sub>$  = Tiempo promedio en el registro de las ventas.

 $TPRV_p$ = Tiempo promedio en el registro de las ventas propuestos.

#### **Hipótesis estadística**

**Hipótesis Ho =** Tiempo promedio en el registro de las ventas es menor o igual que el tiempo promedio en el registro de las ventas propuestos.

$$
Ho = TPRV_a - TPRV_p \leq 0
$$

**Hipótesis Ha =** Tiempo promedio en el registro de las ventas es mayor que el Tiempo promedio en el registro de las ventas propuestos.

$$
Ha = TPRV_a - TPRV_p > 0
$$

<span id="page-31-0"></span>**Tabla 17.** *Prueba de muestras emparejadas 03*

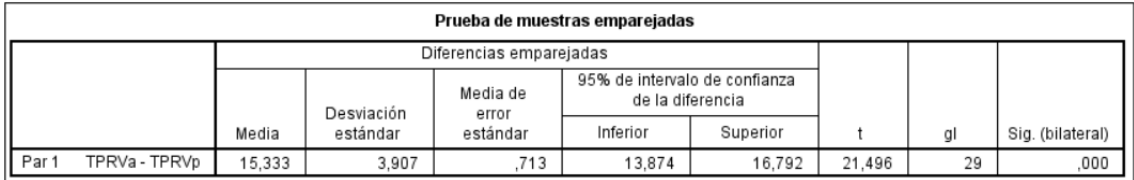

La Sig. (bilateral) es 0.00; debido a que es inferior a 0.05, de esta manera se concluye que la hipótesis alterna  $Ha = TPRV_a - TPRV_p > 0$ ; de esta manera se rechaza la hipótesis nula y se acepa la hipótesis alterna.

**Objetivo específico 04: Disminuir el tiempo en el stock de los productos.**

#### **Definición de Hipotesis**

 $TCSP<sub>a</sub>$  = Tiempo en conocer el stock de los productos.

 $TCSP_p$ = Tiempo en conocer el stock de los productos propuestos.

## **Hipótesis estadística**

**Hipótesis Ho =** Tiempo en conocer el stock de los productos es menor o igual que el tiempo en conocer el stock de los productos propuestos.

$$
Ho = TCSP_a - TCSP_p \le 0
$$

**Hipótesis Ha =** Tiempo en conocer el stock de los productos es mayor que el tiempo en conocer el stock de los productos propuestos.

$$
Ha = TCSP_a - TCSP_p > 0
$$

<span id="page-32-0"></span>**Tabla 18.** *Prueba de muestras emparejadas 04*

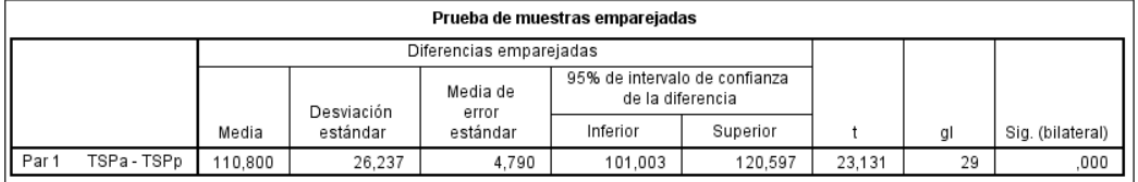

La Sig. (bilateral) es 0.00; debido a que es inferior a 0.05, de esta manera se concluye que la hipótesis alterna  $Ha = TCSP_a - TCSP_p > 0$ ; de esta manera se rechaza la hipótesis nula y se acepa la hipótesis alterna.

#### <span id="page-33-0"></span>**V. DISCUSIÓN**

Para el indicador 01 "Tiempo promedio en el registro de los pedidos", en el cual se aplicó un antes y después de la implementación de la aplicación web con valores de 23.03 minutos a 4.57 minutos, lo cual significo una disminución del 79.81%. estos resultados son comparables a los obtenidos por el autor (PINGUIL, 2020) que dentro de sus conclusiones confirmó que el tiempo de los pedidos de los insumos agrícolas redujo un 75%. Además, son comparables con el autor (Palacios, 2018) afirma en sus conclusiones que se logró reducir en un 87.01% el tiempo de registro de los pedidos. Lo mencionado anteriormente se basa en la teoría de los pedidos como un conjunto de tareas destinadas a extraer y condicionar exactamente aquellas cantidades que satisfacen las necesidades de los clientes del almacén, manifestando a través de sus pedidos (Begoña, 2015).

Para el indicador 02 "Número de órdenes de compras", en el cual se aplicó un antes y después de la implementación de la aplicación web con valores de 11.23 números de órdenes a 43.30 número de órdenes, lo cual significó un incremento del 62.57%. estos resultados son comparables a los obtenidos por el autor (Ramírez, 2020) que dentro de sus conclusiones logró mejorar el tiempo de respuesta de las órdenes de compras en 85%. Asimismo, son comparables por el autor (Santamaría, 2018) concluye que se logró reducir el proceso de compras en un 81%. Lo mencionado anteriormente se basa en la teoría sobre la gestión de compra, en la cual consiste en cubrir las necesidades de las empresas con elementos estratégicos. A fin de asegurarse de contar con los importantes proveedores para proporcionar los mejores productos y servicios, al mejor valor total (Martínez, 2016).

Para el indicador 03 "Tiempo en el registro de las ventas", en el cual se aplicó un antes y después de la implementación de la aplicación web con valores de 20.03 minutos a 4.70 minutos, lo cual significo una disminución del 76.54%. estos resultados son comparables a los obtenidos por los autores (Anselmo y García, 2017) que dentro de sus conclusiones se logró reducir el tiempo en el registro de las ventas en un 75%. Además, son comparables con el autor (Moncayo, 2021) que menciona en su investigación que logró reducir el tiempo en las ventas en un 84%. Lo mencionado anteriormente se basa en la teoría sobre la gestión de ventas, en la cual es un proceso mediante el cual se coordina un grupo de personas y recursos para alcanzar las metas de ventas de una organización, lo cual involucra una serie de procedimientos que constituyen uno de los pilares fundamentales para el éxito comercial de la organización (Román, 2014).

Para el indicador 04 "Tiempo en conocer el stock de los productos", en el cual se aplicó un antes y después de la implementación de la aplicación web con valores de 144.23 segundos a 33.43 segundos, lo cual significo una disminución del 76.83%. estos resultados son comparables a los obtenidos por el autor (Moncayo 2021) que dentro de sus conclusiones se logró reducir el tiempo en la obtención de consultas del stock de los productos en un 91%. Lo mencionado anteriormente se basa en la teoría, sobre el stock en el cual está formado por la mercadería acumulada en el almacén necesaria para asegurar el proceso de producción, cuando lo almacenado son materias primas y el proceso de distribución, cuando los productos están listos para el consumo. La necesidad de proveer un producto en menor tiempo posible. Gracias al stock se puede controlar el tiempo de suministro (Sorlózano, 2018)

## <span id="page-35-0"></span>**VI. CONCLUSIONES**

- Se logró reducir el Tiempo promedio en el registro de los pedidos de 23.03 minutos a 4.57 minutos, logrando una reducción de 18.06 minutos, lo cual representa una disminución del 79.81%. asimismo, se demuestra que la aplicación web mejoro la gestión comercial.
- Se logró incrementar el número de órdenes de compras de 11.23 órdenes a 43.30 órdenes de compras, logrando incrementar a 32.07 los números de órdenes de compra, lo cual representa un incremento del 62.56%. asimismo, se demuestra que la aplicación web mejoro la gestión comercial.
- Se logró reducir el Tiempo en el registro de las ventas de 20.03 minutos a 4.70 minutos, logrando una reducción de 15.33 minutos, lo cual representa una disminución del 76.54%. asimismo, se demuestra que la aplicación web mejoro la gestión comercial.
- Se logró reducir el Tiempo en conocer el stock de los productos de 144.23 segundos a 33.43 segundos, logrando una reducción de 103.80 segundos, lo cual representa una disminución del 76.83%. asimismo, se demuestra que la aplicación web mejoro la gestión comercial.

## <span id="page-36-0"></span>**VII. RECOMENDACIONES**

- Se recomienda a la gerencia capacitar constantemente al personal del área de pedidos, para que puedan realizar los pedidos de los clientes correctamente y de manera rápida y eficaz.
- Se recomienda al personal de compras mantener el stock de los productos en tiempo real, para que el personal de pedidos pueda actualizar los pedidos que realizan los clientes.
- Se recomienda la personal de ventas realizar un seguimiento de todos los pedidos que realizan los trabajadores del área de pedido para tener un control apropiado y de forma correcta sobre las ventas.
- Asimismo, se recomienda actualizar constantemente el inventario de los productos que ofrece la empresa para brindar un mejor servicio de los productos.

#### <span id="page-37-0"></span>**REFERENCIAS**

- ALMACHE ALMACHE, A.V. y LLUMIQUINGA CHICAIZA, V.A., 2020. *IMPLEMENTACIÓN DE UN APLICATIVO WEB Y MÓVIL PARA LA COMERCIALIZACIÓN DE PRODUCTOS PARA LA MUEBLERÍA SAN RAFAEL DEL CANTÓN SAQUISILI.* [en línea]. 2020. S.l.: s.n. Disponible en: http://repositorio.utc.edu.ec/bitstream/27000/6667/1/T-001496.pdf.
- ANCAJIMA SILVA, A., 2020. *Sistema de Gestión Comercial vía Web para Mejorar el Proceso de Ventas de la Empresa Goretti Style S.R.L* [en línea]. Trujillo: Universidad César Vallejo. Disponible en: https://repositorio.ucv.edu.pe/bitstream/handle/20.500.12692/45200/Cruz SFA-%20Ancajima\_SAM\_SD.pdf?sequence=1&isAllowed=y.
- ANSELMO RÍOS, M. y GARCÍA REYES, S., 2017. *SISTEMA WEB PARA LA MEJORA DE LA GESTIÓN COMERCIAL DE LA EMPRESA NEGOCIOS & SERVICIOS GENERALES LEÓN S.A.C. DE TRUJILLO* [en línea]. TRUJILLO: UNIVERSIDAD NACIONAL DE TRUJILLO. Disponible en: https://dspace.unitru.edu.pe/bitstream/handle/UNITRU/9408/ANSELMO %20R%c3%8dOS%2c%20MACVANDER%20STIBEN%3b%20Garcia% 20Reyes%2c%20Santos%20Ricardo.pdf?sequence=1&isAllowed=y.
- ARIAS, Á., 2017. *Aprender a programar con AJAX* [en línea]. S.l.: s.n. ISBN 978- 1-4993-2141-8. Disponible en: https://books.google.com.pe/books?id=2q4NBAAAQBAJ&pg=PT2&dq=aj ax&hl=es&sa=X&ved=2ahUKEwiS7aS\_\_8L0AhVVQjABHZQcAj4Q6AF6 BAgLEAI#v=onepage&q=ajax&f=false.
- ASSADO RODRIGUEZ, R., 2017. *IMPLEMENTACIÓN DE UN SISTEMA WEB DE GESTIÓN COMERCIAL PARA MEJORAR EL PROCESO DE VENTAS DE LA EMPRESA COMERCIAL VASGAR* [en línea]. S.l.: s.n. Disponible en: the entire entire entire entire entire entire en: the entire entire entire entire entire entire entire entire entire entire entire entire entire entire entire entire entire entire entire entire entire entire file:///C:/Users/Dhamar/Downloads/Assado\_RA\_Morales\_RE%20(1).pdf.
- AYOZE CASTILLO, A., 2015. *Curso de programación web JavaScript, Ajax y Jquery* [en línea]. S.l.: s.n. ISBN 13-978-1514267561. Disponible en: https://books.google.com.pe/books?id=tPmjCgAAQBAJ&pg=PA463&dq=

ajax&hl=es&sa=X&ved=2ahUKEwiS7aS\_\_8L0AhVVQjABHZQcAj4Q6AF 6BAgGEAI#v=onepage&q=ajax&f=false.

- CORTIJO, F.J., 2018. *Desarrollo de aplicaciones web con ASP.NET* [en línea]. Mexico: s.n. ISBN 84-609-4245-7. Disponible en: https://books.google.com.pe/books?id=J1d\_9l6zlAIC&pg=PA15&dq=apli caciones+web&hl=es&sa=X&ved=2ahUKEwjRtamdpqf0AhUETDABHbV sDk4Q6AF6BAgGEAI#v=onepage&q=aplicaciones%20web&f=false.
- CRUZ LÓPEZ, P., 2020. *Aplicación web – móvil multiplataforma de comercio electrónico para mejorar la comercialización de productos en DISTRIBUIDORA YUPI de Trujillo* [en línea]. Trujillo: Universidad César Vallejo. **Disponible** en: https://repositorio.ucv.edu.pe/bitstream/handle/20.500.12692/55819/Cruz \_LPR-Vasquez\_QJR-SD.pdf?sequence=1&isAllowed=y.
- DÍAZ ANTICONA, A., 2018. *"Sistema de Información Comercial para mejorar el Proceso de Ventas de la Librería "Comercial GD"*. Lima: Universidad César Vallejo.
- DIMES, T., 2016. *PHP* [en línea]. S.l.: Babelcube Inc. Disponible en: https://books.google.com.pe/books?id=m4AKDgAAQBAJ&pg=PT16&dq =php&hl=es&sa=X&ved=2ahUKEwjGrMr48cL0AhV8VTABHT\_UDOEQ6 AF6BAgHEAI#v=onepage&q=php&f=false.

ESCUDERO SERRANO, J., 2015. *Gestión Comercial y Servicio de Atención al Cliente* [en línea]. Madrid - España: Paraninfo. ISBN 978-84-9732-851-7. Disponible en: https://books.google.com.pe/books?id=EpsvChk941kC&printsec=frontco ver&dq=gestion+comercial&hl=es&sa=X&redir\_esc=y#v=onepage&q&f=f alse.

GÓMEZ, P. y COBO, Á., 2006. *Mysql Tecnologías para el desarrollo de aplicaciones web* [en línea]. España: Díaz de Santos. ISBN 84-7978-706- 6. Disponible en: https://books.google.com.pe/books?id=zMK3GOMOpQ4C&pg=PA340&d

q=mysql&hl=es&sa=X&ved=2ahUKEwiWzsbL9sL0AhWjtTEKHRuJCs8Q 6AF6BAgIEAI#v=onepage&q=mysql&f=false.

- LÓPEZ TRUJILLO, A. y RUÍZ RODRÍGUEZ, V., 2020. *Sistema Web basado en la Metodología XP para la Gestión de Pedidos en el Restaurante Náutico de Trujillo* [en línea]. Trujillo: Universidad César Vallejo. Disponible en: https://repositorio.ucv.edu.pe/bitstream/handle/20.500.12692/71642/L%c 3%b3pez\_TAL-Ru%c3%adz\_RVA-SD.pdf?sequence=1&isAllowed=y.
- MALEX TRILLO, G. y SANDOVAL SÁNCHEZ, D.E., 2020. *Sistema móvil de gestión comercial para una empresa de calzados* [en línea]. 2020. S.l.: s.n. **Example 2018** S.n. **Disponible** en: https://repositorioacademico.upc.edu.pe/bitstream/handle/10757/653731/ Malex\_TG.pdf?sequence=3&isAllowed=y.
- MALHOTRA, N., 2006. *Investigación de Mercado un enfoque aplicado* [en línea]. Mexico: s.n. ISBN 970-26-0491-5. Disponible en: https://books.google.com.pe/books?id=SLmEblVK2OQC&pg=PA448&dq =pruebas+parametricas&hl=es&sa=X&ved=2ahUKEwiZpa2CqPT0AhUD sDEKHTNDCHcQ6AF6BAgCEAI#v=onepage&q=pruebas%20parametric as&f=false.
- MOLINA CABALLERO, J., 2014. *Implantación de Aplicaciones Informáticas de Gestión* [en línea]. Madrid - España: Visión Net. ISBN 978-84-9821-871- 8. Contract of the Disponible en: Contract of the en: Contract of the en: Contract of the en: Contract of the en: Contract of the en: Contract of the en: Contract of the en: Contract of the en: Contract of the en: Contract https://books.google.com.pe/books?id=9L56g6reVgkC&pg=PA230&dq=a plicaci%C3%B3n+web&hl=es&sa=X&ved=2ahUKEwihneXr5MH0AhVCTj ABHZLtAbgQ6AF6BAgLEAI#v=onepage&q=aplicaci%C3%B3n%20web &f=false.

MONCAYO VILLALTA, J.P., 2021. *SISTEMA WEB PARA AUTOMATIZAR LA GESTIÓN ADMINISTRATIVA Y COMERCIAL DE LA EMPRESA FERROGARCÉS UBICADA EN EL CANTÓN EL TRIUNFO* [en línea]. 2021. S.l.: s.n. Disponible en: http://181.198.35.98/Archivos/MONCAYO%20VILLALTA%20JAIME%20 PATRICIO.pdf.

PALACIOS OBESO, J.L., 2018. *Sistema Web para Mejorar la Gestión Comercial de la Empresa Yomiqui S.A.C. Trujillo* [en línea]. 2018. S.l.: s.n. Disponible en:

https://repositorio.ucv.edu.pe/bitstream/handle/20.500.12692/36598/pala cios\_oj.pdf?sequence=1&isAllowed=y.

PINGUIL PINGUIL, F.G., 2020. *IMPLEMENTACIÓN DE UN SISTEMA DE INFORMACIÓN WEB PARA OPTIMIZAR LA GESTIÓN DE INSUMOS AGRÍCOLAS DE LA EMPRESA "EL GRANJERO* [en línea]. 2020. S.l.: s.n. **Example 2018** S.n. **Disponible** en: http://181.198.35.98/Archivos/PINGUIL%20PINGUIL%20FRANCISCO% 20GEOVANNY.pdf.

RAMÍREZ CUEVA, H.B., 2020. *APLICACIÓN MÓVIL BASADA EN SERVICIOS WEB DE TIPO REST, PARA OPTIMIZAR LA GESTIÓN DE DOCUMENTOS LOGÍSTICOS EN LA AGRÍCOLA CERRO PRIETO SAC* [en línea]. 2020. S.l.: s.n. Disponible en: https://tesis.usat.edu.pe/bitstream/20.500.12423/2946/1/TL\_RamirezCue vaHans.pdf.

RODRÍGUEZ MOGUEL, E., 2005. *Metodología de la Investigación* [en línea]. Mexico: s.n. ISBN 968-5748-66-7. Disponible en: https://books.google.com.pe/books?id=r4yrEW9Jhe0C&pg=PA26&dq=di se%C3%B1o+de+investigacion+experimental&hl=es&sa=X&ved=2ahUK EwiLxaT5pvT0AhUZVTABHbhMA7oQ6AF6BAgHEAI#v=onepage&q=dis e%C3%B1o%20de%20investigacion%20experimental&f=false.

ROSENBERG, D. y COLLINS COPE, M., 2005. *Agile Development witch ICONIX process* [en línea]. The United States of America: s.n. ISBN 1-59059-464- 9. Disponible en: https://books.google.com.pe/books?id=pjGzTOYocikC&pg=PA39&dq=Ic onix&hl=es&sa=X&ved=2ahUKEwi2kbHN8ML0AhUCSzABHSitBlkQ6AF 6BAgGEAI#v=onepage&q=Iconix&f=false.

SALVO CHÁVEZ, P. y OCHOA LUIS, R., 2019. *Diseño e implementación de un Sistema de Información y su relación con la Gestión Comercial de una*  *Empresa Productora de Eventos de la ciudad de Lima* [en línea]. Huacho: Universidad Nacional José Faustino Sánchez Carrión. Disponible en: http://repositorio.unjfsc.edu.pe/bitstream/handle/UNJFSC/3497/SALVO% 20SANCHEZ%20y%20OCHOA%20LUIS.pdf?sequence=1&isAllowed=y.

SANTAMARÍA VÍLCHEZ, C.A., 2018. *IMPLEMENTACIÓN DE UN SISTEMA WEB ADAPTATIVO PARA APOYAR EN LA GESTIÓN COMERCIAL UTILIZANDO EL MÉTODO DE COSTO PROMEDIO EN LA EMPRESA FERROTUMI S.A.C.* [en línea]. Chiclayo: UNIVERSIDAD CATÓLICA SANTO TORIBIO DE MOGROVEJO. Disponible en: https://tesis.usat.edu.pe/bitstream/20.500.12423/1309/1/TL\_Santamaria VilchezCarlos.pdf.pdf.

ULIN, P., 2006. Investigación Aplicada. Washington: s.n. ISBN 92-75-31614-7.

BENGOÑA MARTÍNEZ, M., 2015. Preparación de pedidos y venta de productos [en línea]. Madrid - España: s.n. ISBN 978-84-283-2889-0. Disponible en: https://books.google.com.pe/books?id=NMeoBwAAQBAJ&pg=PT79&dq =pedidos&hl=es&sa=X&ved=2ahUKEwjts6ui7OL2AhWmSTABHdZcAzg Q6AF6BAgGEAI#v=onepage&q=pedidos&f=false.

FLEITMAN, J., 2007. Evaluación integral para implantra modelos de calidad [en línea]. Mexico: Pax México. ISBN 978-968-860-920-0. Disponible en: https://books.google.com.pe/books?id=j-B7FE7eWAYC&pg=PA61&dq=observacion+directa&hl=es&sa=X&ved=2 ahUKEwjWkuXitI71AhU4SjABHS5MB-QQuwV6BAgJEAc#v=onepage&q=observacion%20directa&f=false.

MARTÍNEZ MOYA, E., 2016. Gestión de Compras [en línea]. Madrid - España: s.n. ISBN 10-84-96746-06-3. Disponible en: https://books.google.com.pe/books?id=pCURoJM0waAC&printsec=front cover&dq=compras&hl=es&sa=X&redir\_esc=y#v=onepage&q=compras&  $f = f$ alse.

ROMÁN NICOLAS, S., 2014. Gestión de la venta personal y de equipos comerciales [en línea]. Ediciones Paraninfo. S.l.: s.n. ISBN 978-84-283-

## 9530-4. Disponible en: https://books.google.com.pe/books?id=RTvyoAEACAAJ&dq=gestion+de

+ventas&hl=es&sa=X&redir\_esc=y.

SORLÓZANO GONZÁLEZ, M.J., 2018. Gestión de pedidos y stock [en línea]. Málaga - España: Cueva de Viera. ISBN 978-84-9198-234-0. Disponible en:

https://books.google.com.pe/books?id=v1EpEAAAQBAJ&pg=PT42&dq= que+son+los+pedidos&hl=es&sa=X&ved=2ahUKEwiilIuCt-

L2AhXgSzABHWYWBGgQ6AF6BAgHEAI#v=onepage&q=que%20son% 20los%20pedidos&f=false.

## **ANEXOS**

## Anexo 01. Matriz de consistencia

<span id="page-43-0"></span>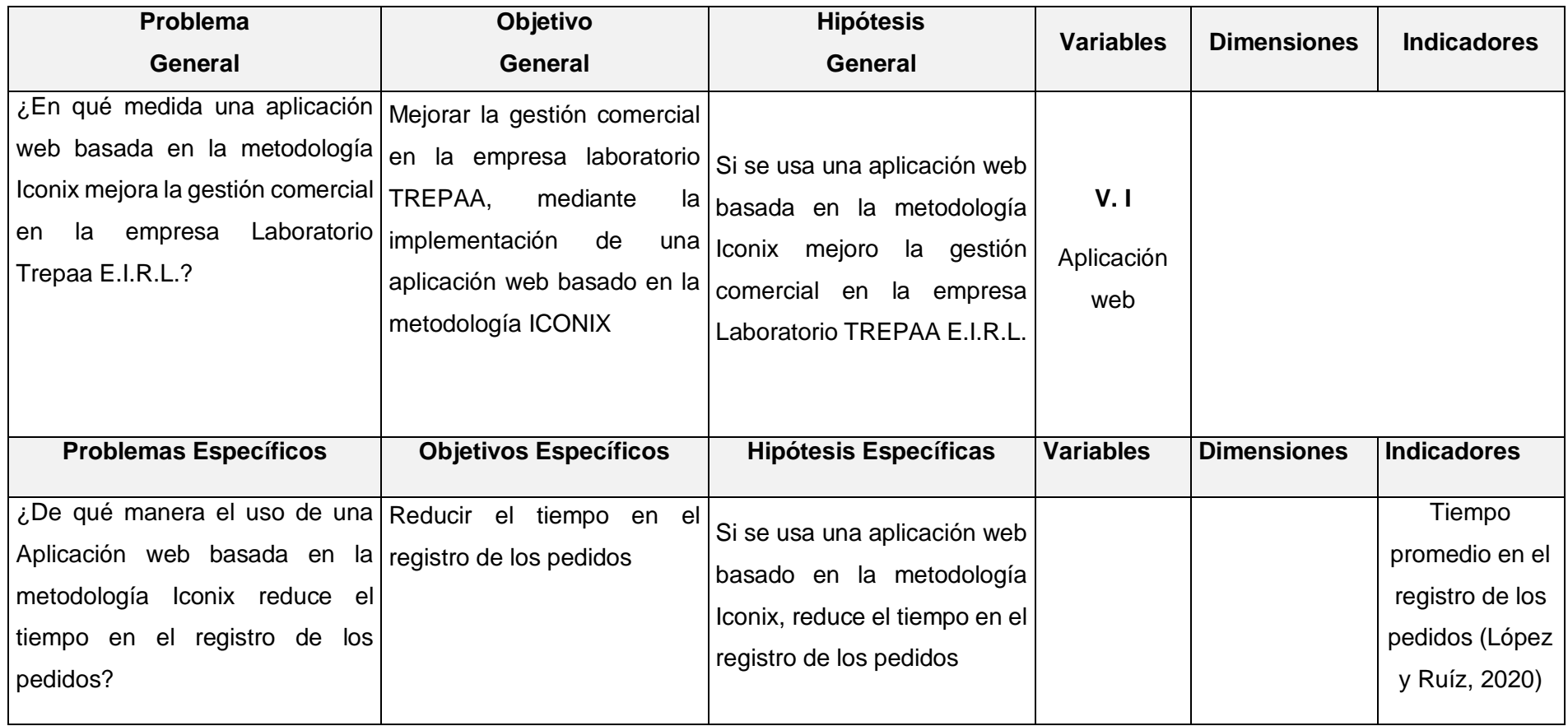

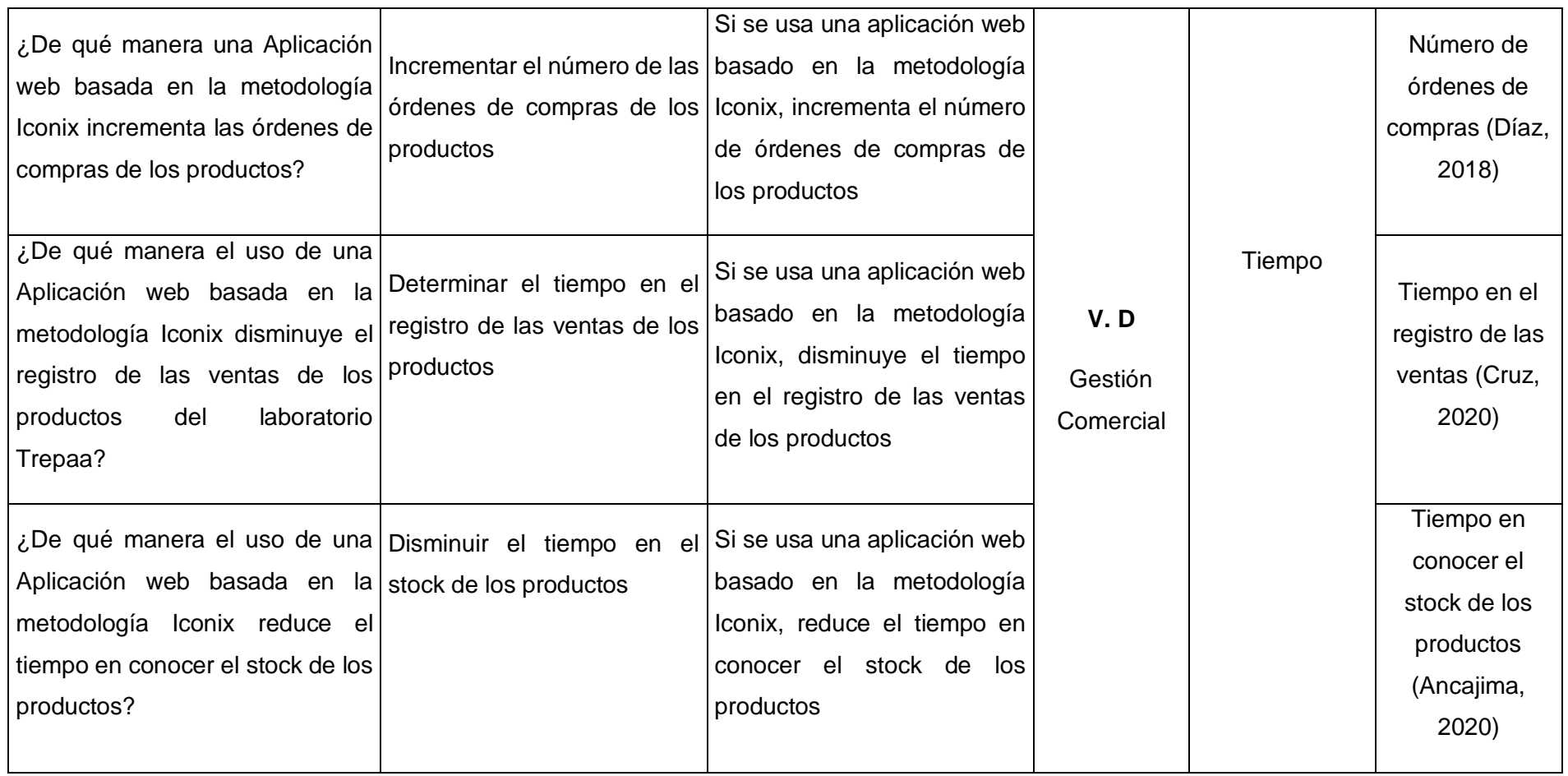

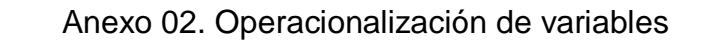

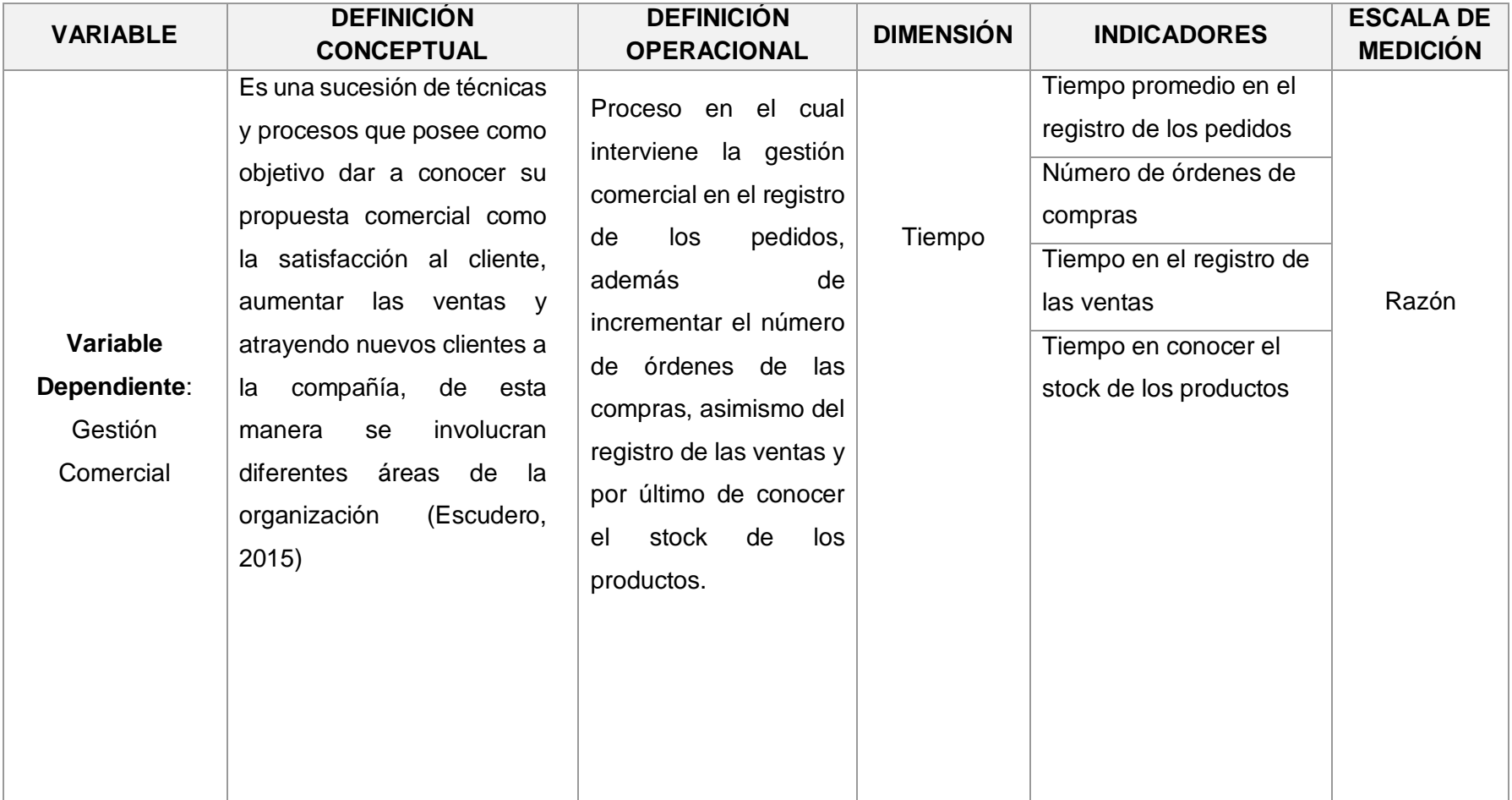

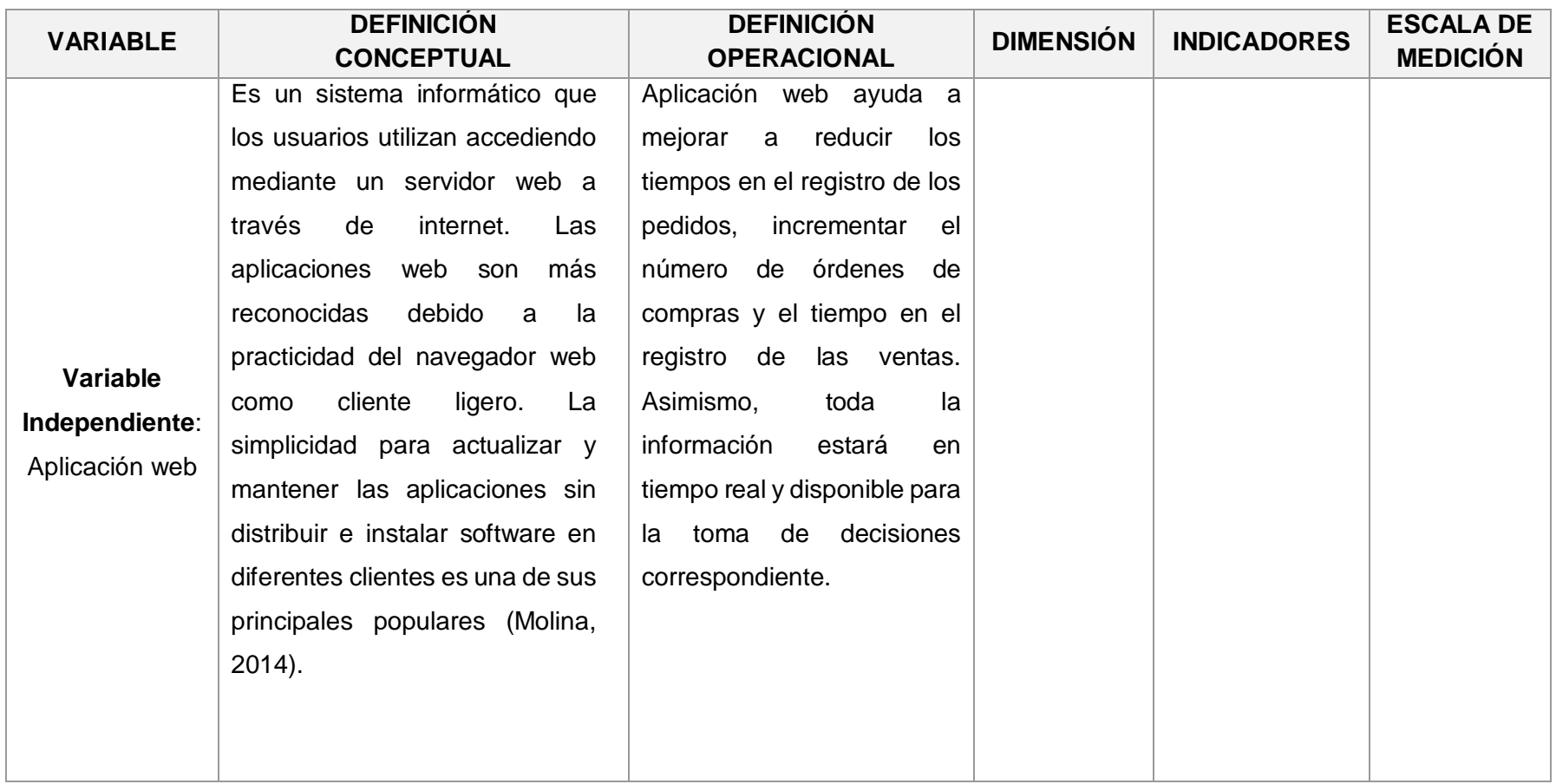

## Anexo 03. Instrumento de medición del indicador 01

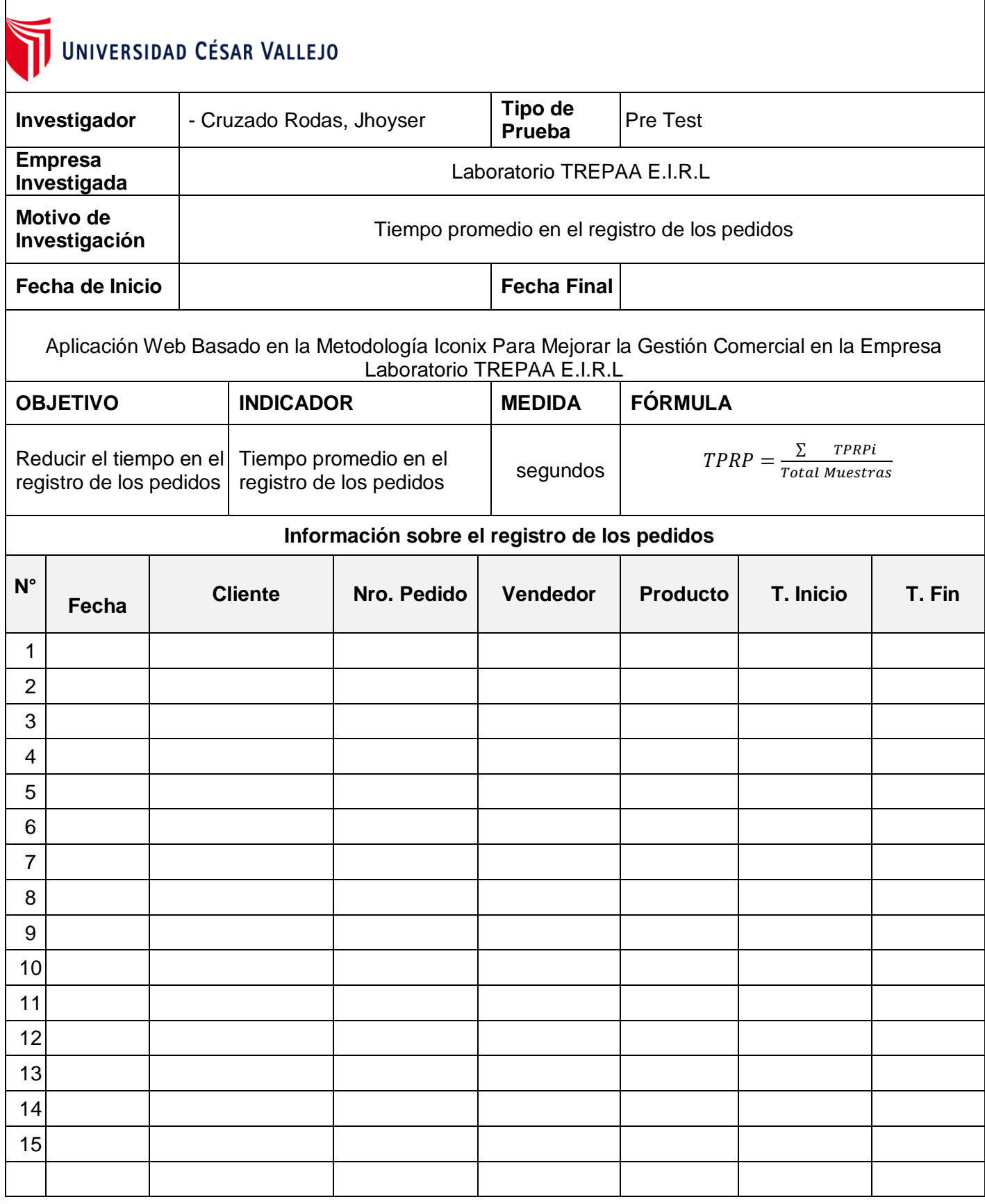

## Anexo 04. Instrumento de medición del indicador 02

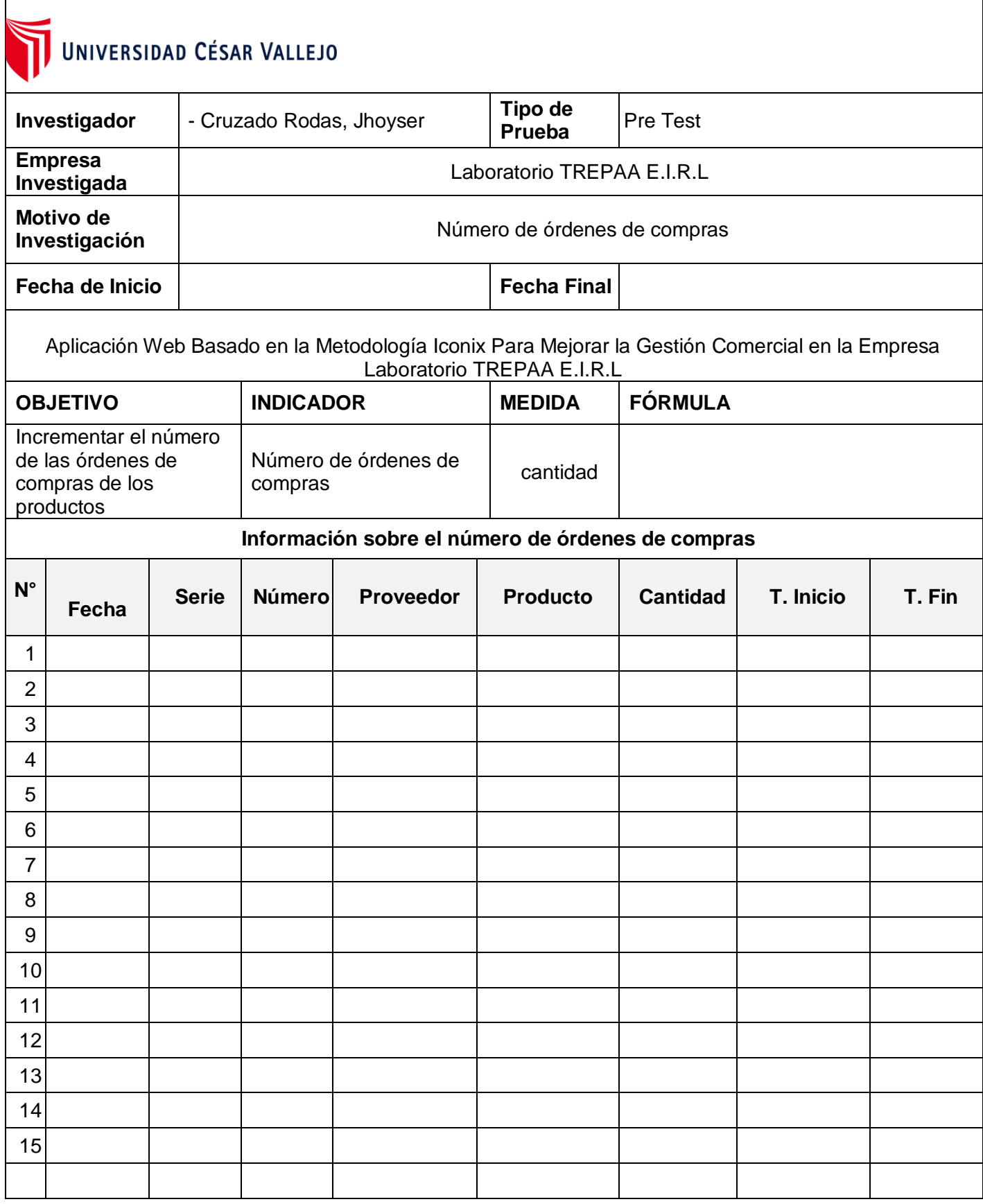

## Anexo 05. Instrumento de medición del indicador 03

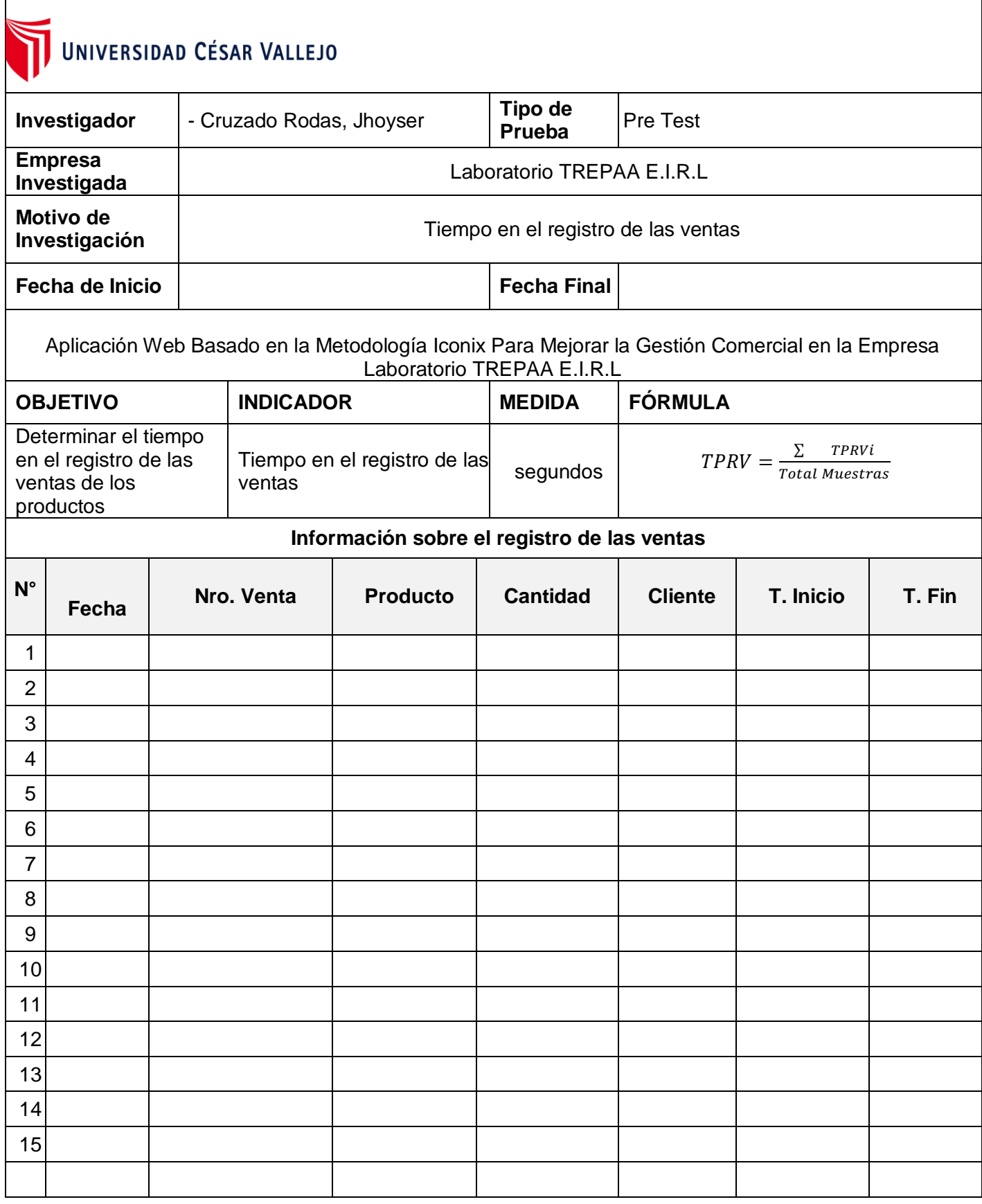

## Anexo 06. Instrumento de medición del indicador 04

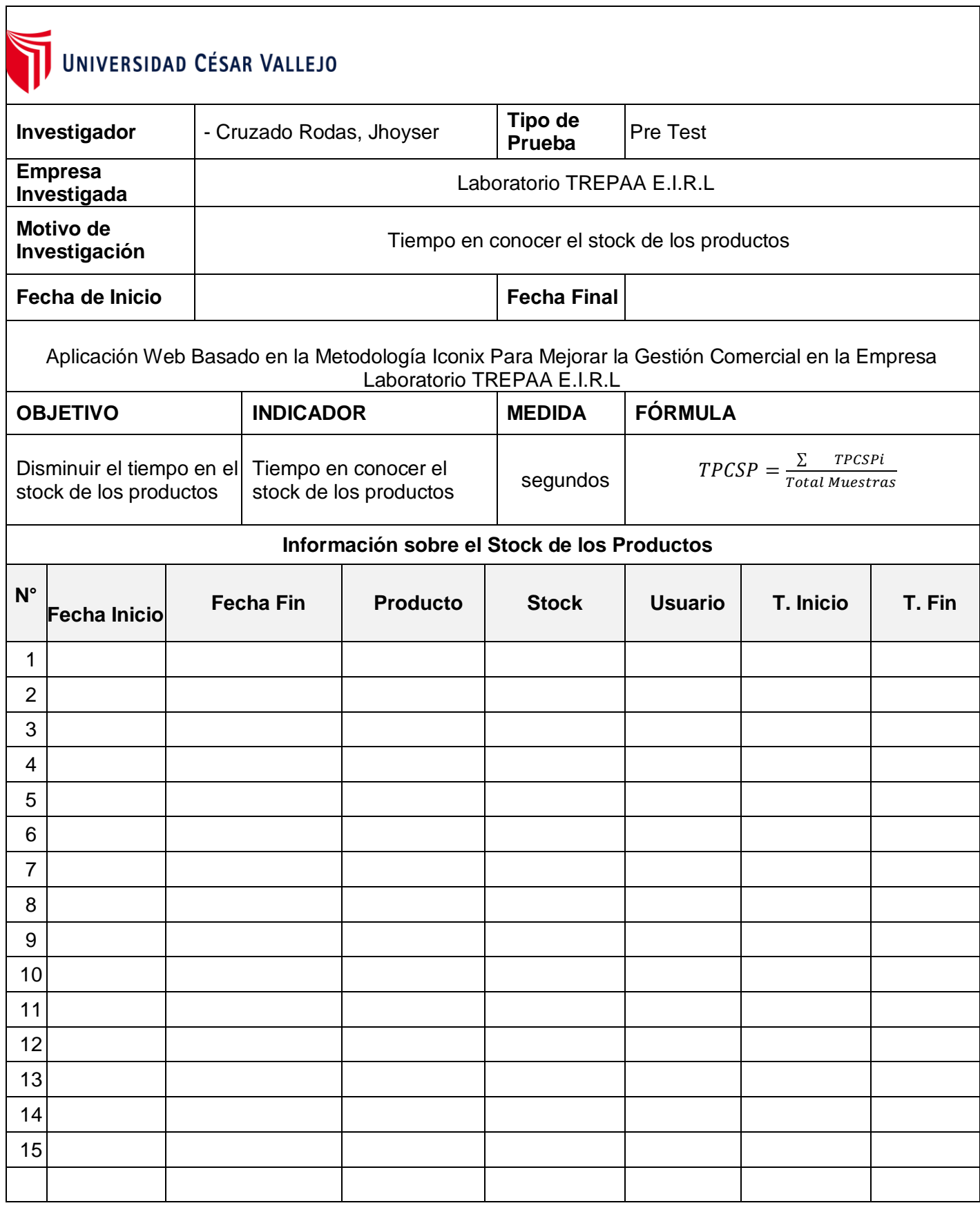

## **FASE I: REQUERIMIENTOS**

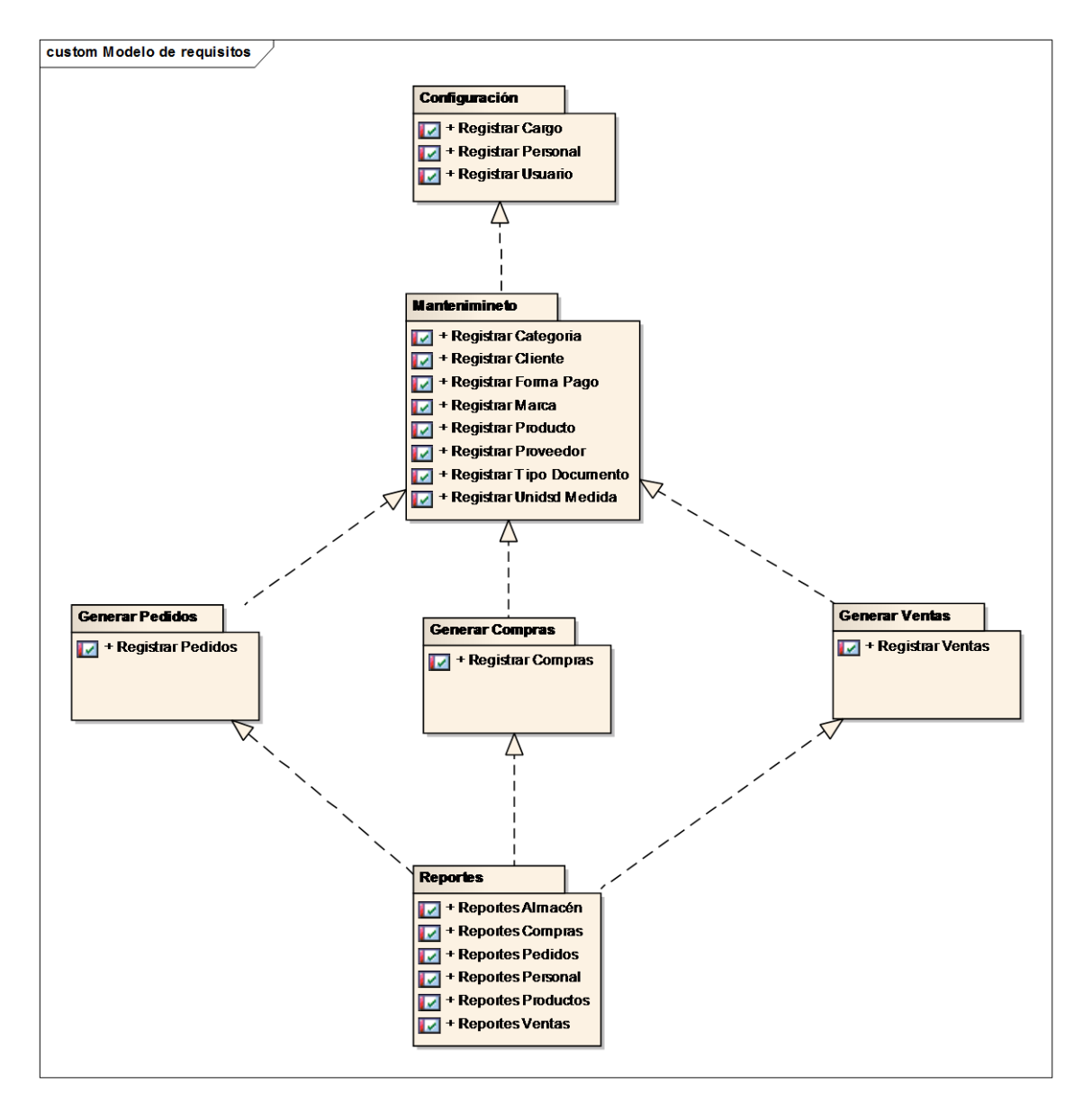

#### **Requerimientos Funcionales**

<span id="page-51-0"></span>Figura 4. Requerimientos Funcionales del sistema

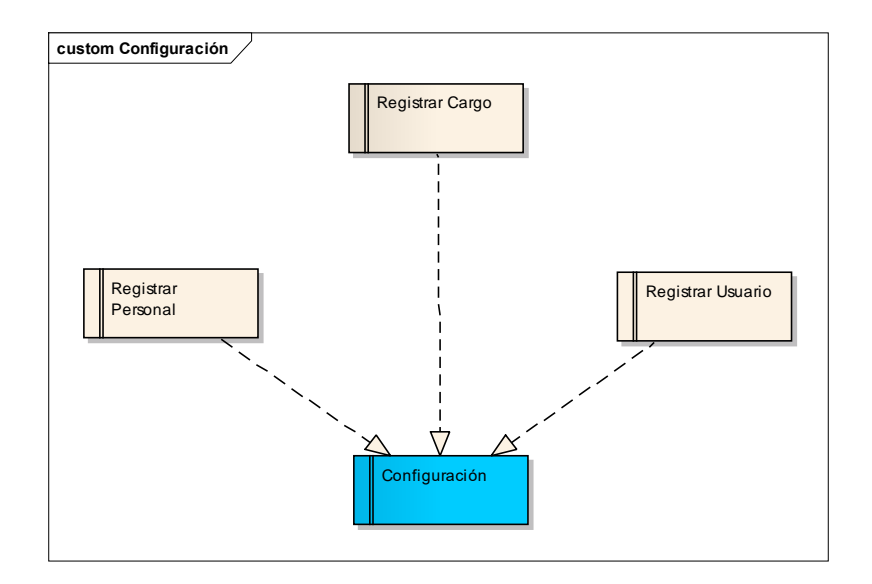

Figura 5. Requerimiento funcional - Configuración

<span id="page-52-0"></span>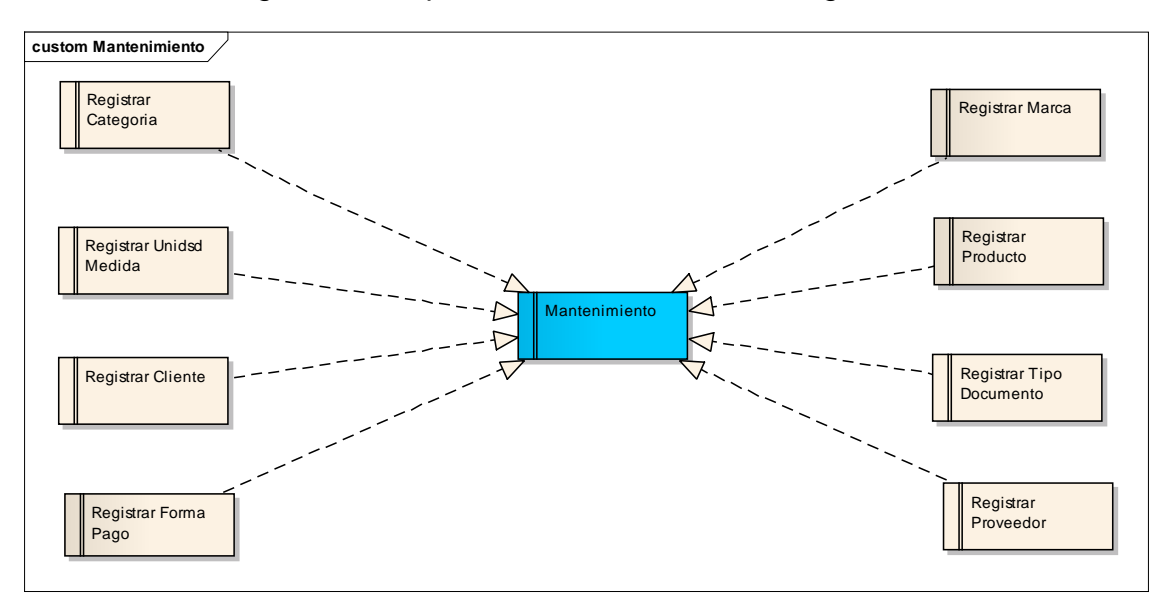

<span id="page-52-1"></span>Figura 6. Requerimiento Funcional Mantenimiento

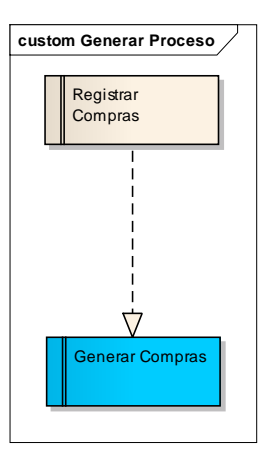

<span id="page-52-2"></span>Figura 7. Requerimiento Funcional Generar Compras

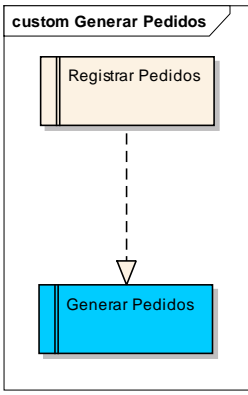

<span id="page-53-0"></span>Figura 8. Requerimiento Funcional Generar Pedidos

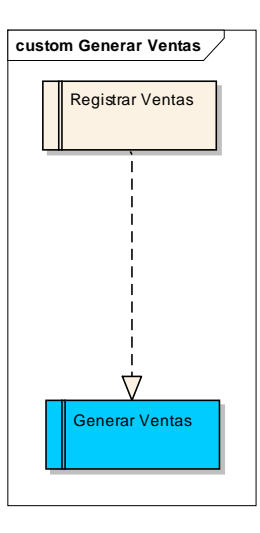

Figura 9. Requerimiento Funcional Generar Ventas

<span id="page-53-1"></span>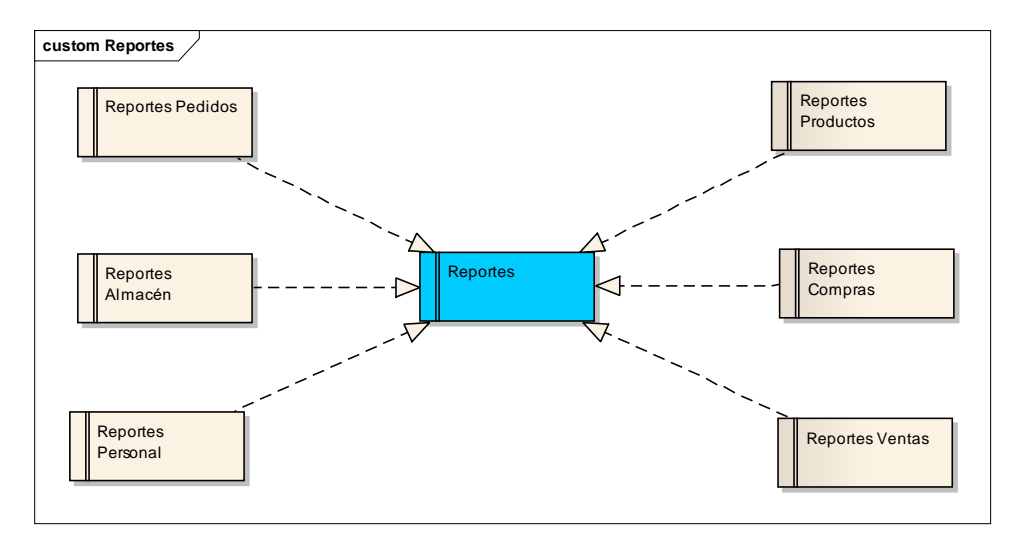

<span id="page-53-2"></span>Figura 10. Requerimiento Funcional Reportes

**Requerimientos No Funcionales**

<span id="page-54-0"></span>**Prototipos del Sistema**

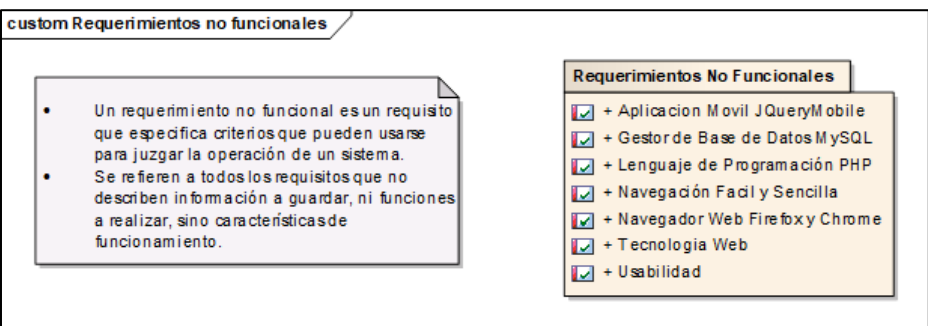

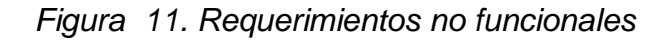

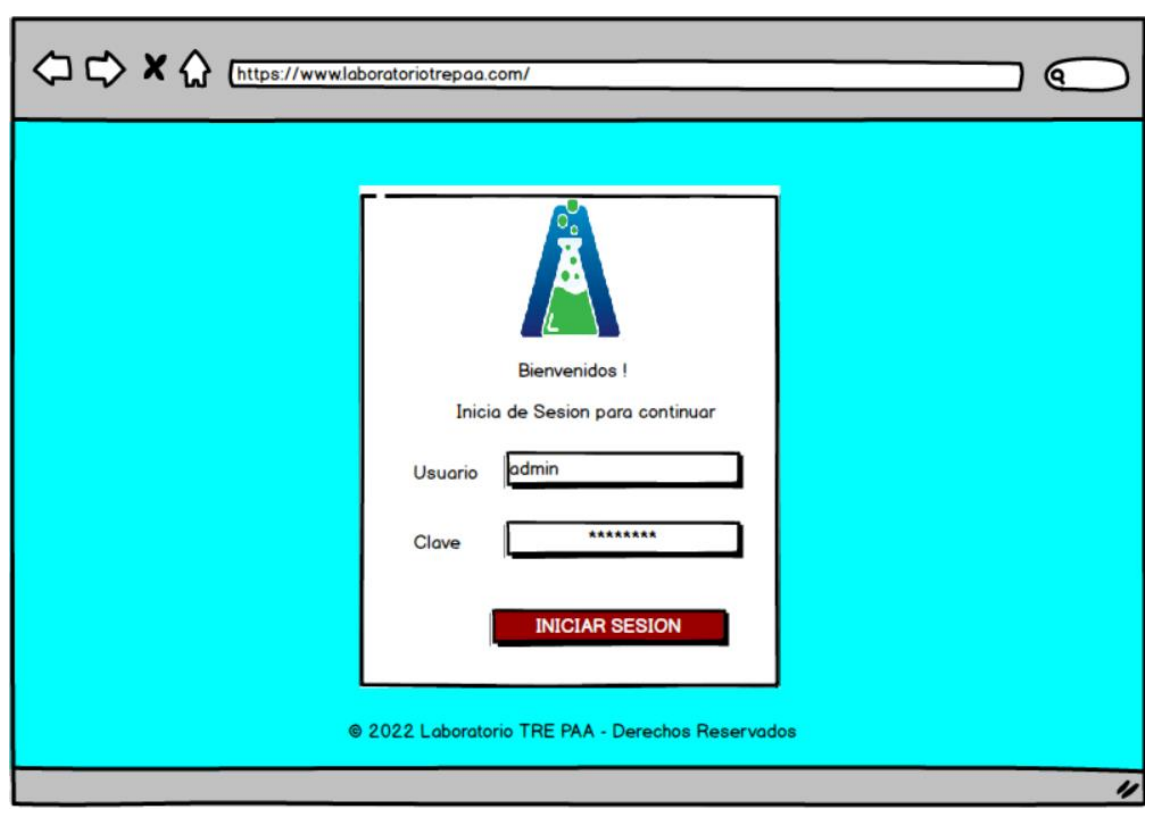

<span id="page-54-1"></span>Figura 12. Prototipo acceso al sistema

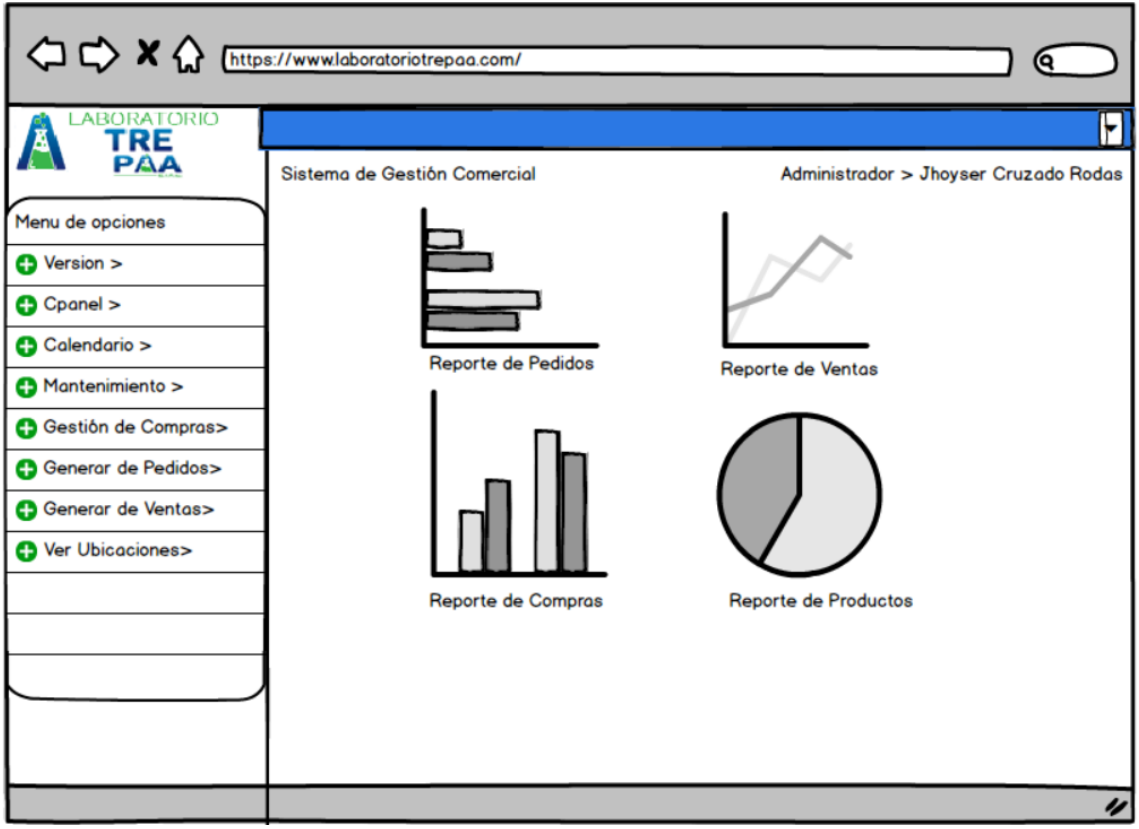

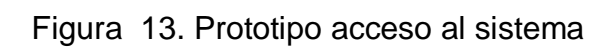

<span id="page-55-0"></span>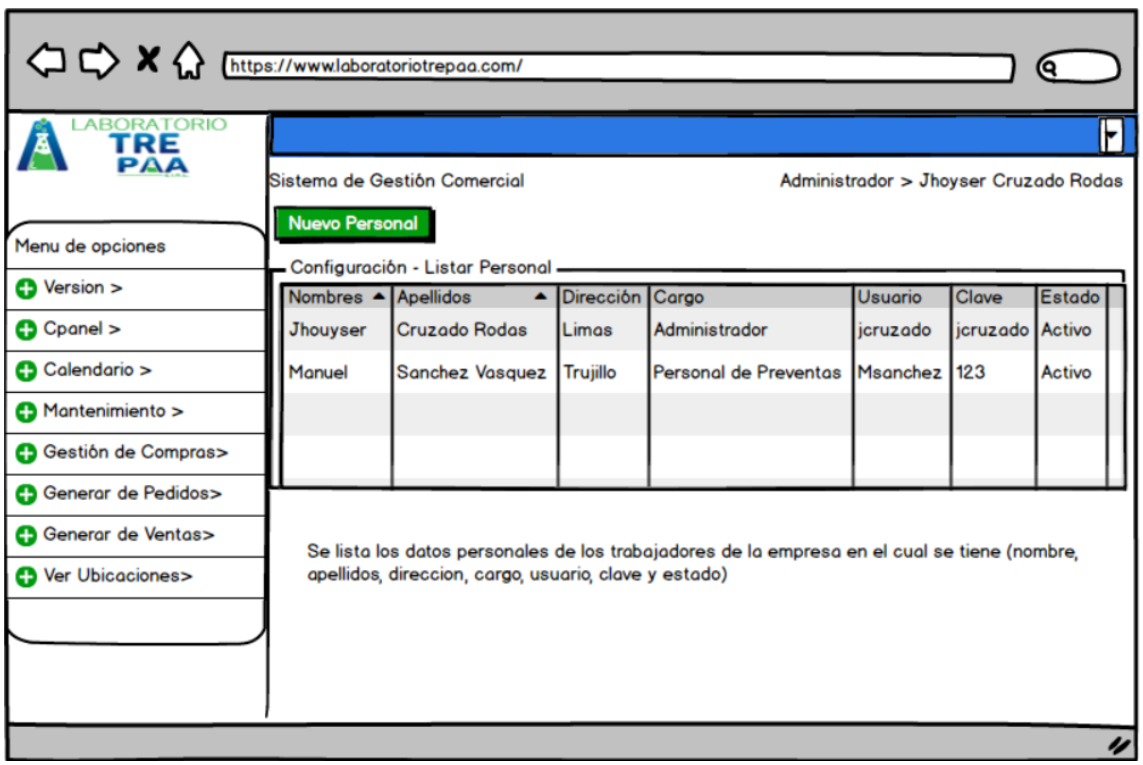

<span id="page-55-1"></span>Figura 14. Prototipo listar personal

| <<>> <<< X M Inttps://www.laboratoriotrepaa.com/<br><b>ABORATORIO</b> |                                                                                         |                                                            |                                                                                        |        |              | Θ.<br>H       |
|-----------------------------------------------------------------------|-----------------------------------------------------------------------------------------|------------------------------------------------------------|----------------------------------------------------------------------------------------|--------|--------------|---------------|
| <b>TRE</b><br>PAA<br>Menu de opciones                                 | Sistema de Gestión Comercial<br>Administrador > Jhoyser Cruzado Rodas<br>Nuevo producto |                                                            |                                                                                        |        |              |               |
| $\bullet$ Version $>$                                                 | Categoria                                                                               | Configuración - Listar Producto -<br>$\triangle$ Capacidad | $\blacktriangle$   Presentación                                                        | Precio | <b>Stock</b> | <b>Estado</b> |
| C Cpanel >                                                            | Lejia                                                                                   | 650 ml                                                     | 15 unidades Para ropa de Color                                                         |        | 50           | Activo        |
| Calendario >                                                          | Lejia                                                                                   | 650 ml                                                     | 15 unidades Para ropa blanca                                                           |        | 50           | Activo        |
| Mantenimiento >                                                       |                                                                                         |                                                            |                                                                                        |        |              |               |
| Gestión de Compras>                                                   |                                                                                         |                                                            |                                                                                        |        |              |               |
| <b>G</b> Generar de Pedidos>                                          |                                                                                         |                                                            |                                                                                        |        |              |               |
| <b>B</b> Generar de Ventas>                                           |                                                                                         |                                                            | Se lista los productos (categoria, capacidad, presentacion, precio, stock y estado del |        |              |               |
| <b>C</b> Ver Ubicaciones>                                             | producto)                                                                               |                                                            |                                                                                        |        |              |               |
|                                                                       |                                                                                         |                                                            |                                                                                        |        |              |               |
|                                                                       |                                                                                         |                                                            |                                                                                        |        |              |               |
|                                                                       |                                                                                         |                                                            |                                                                                        |        |              |               |

Figura 15. Prototipo listar producto

<span id="page-56-0"></span>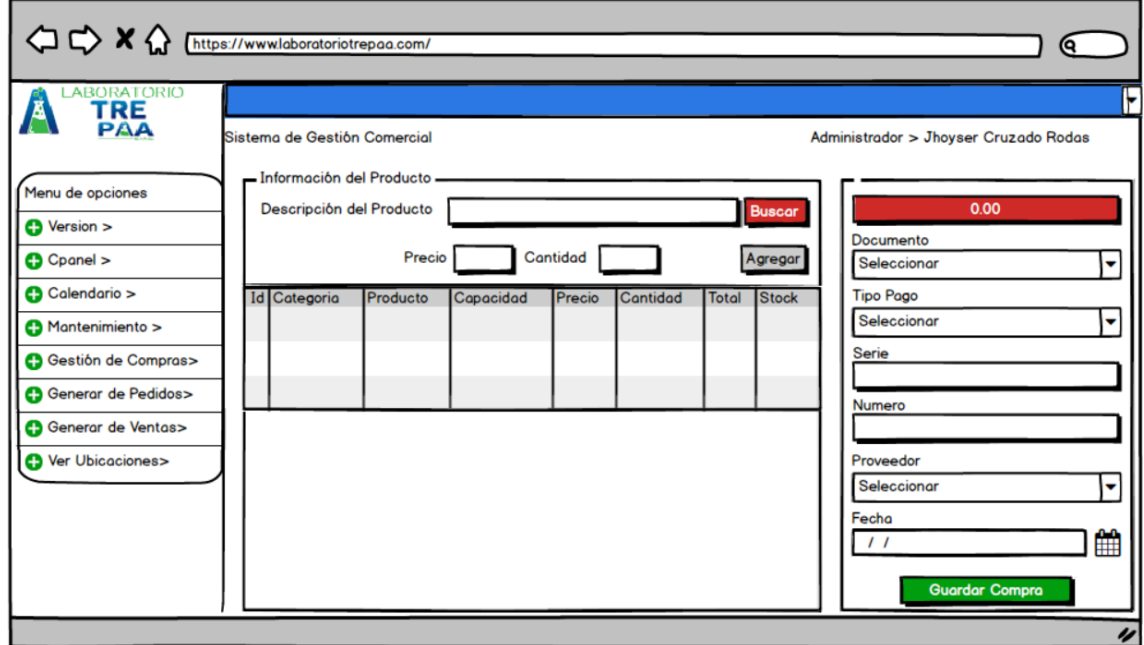

<span id="page-56-1"></span>Figura 16. Prototipo generar compras

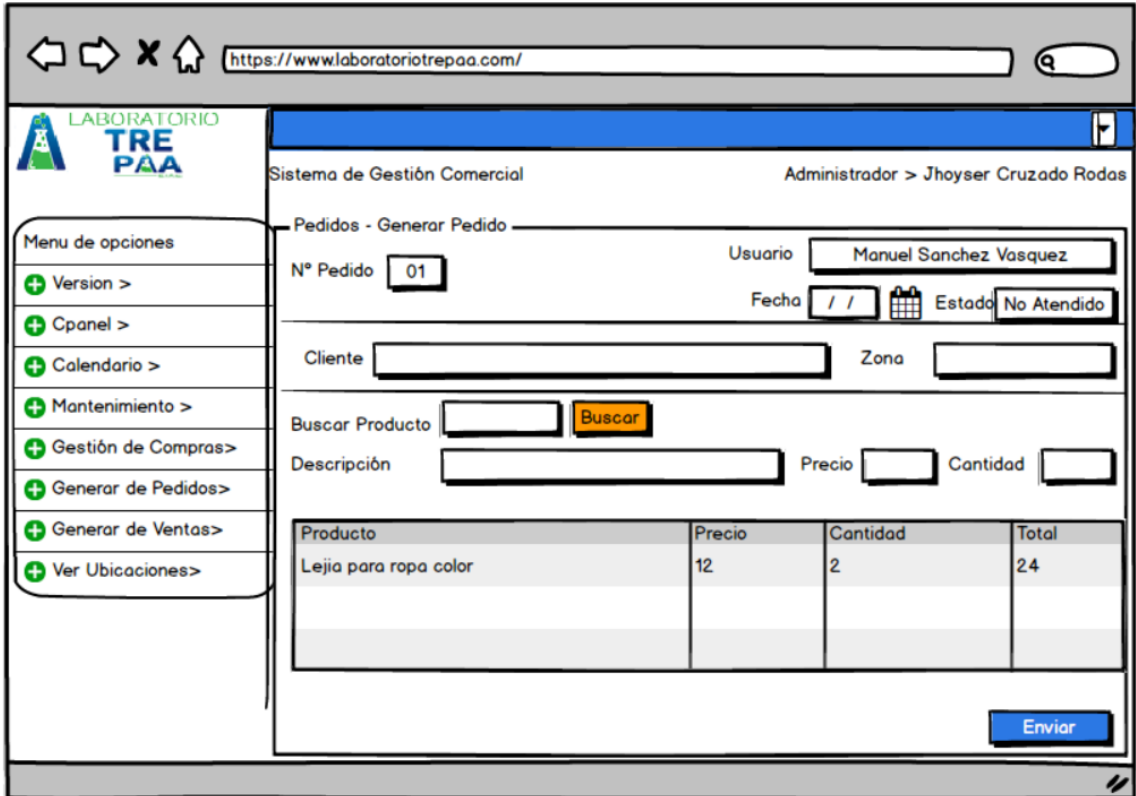

<span id="page-57-0"></span>Figura 17. Prototipo generar pedidos

#### **Casos de Uso Actual**

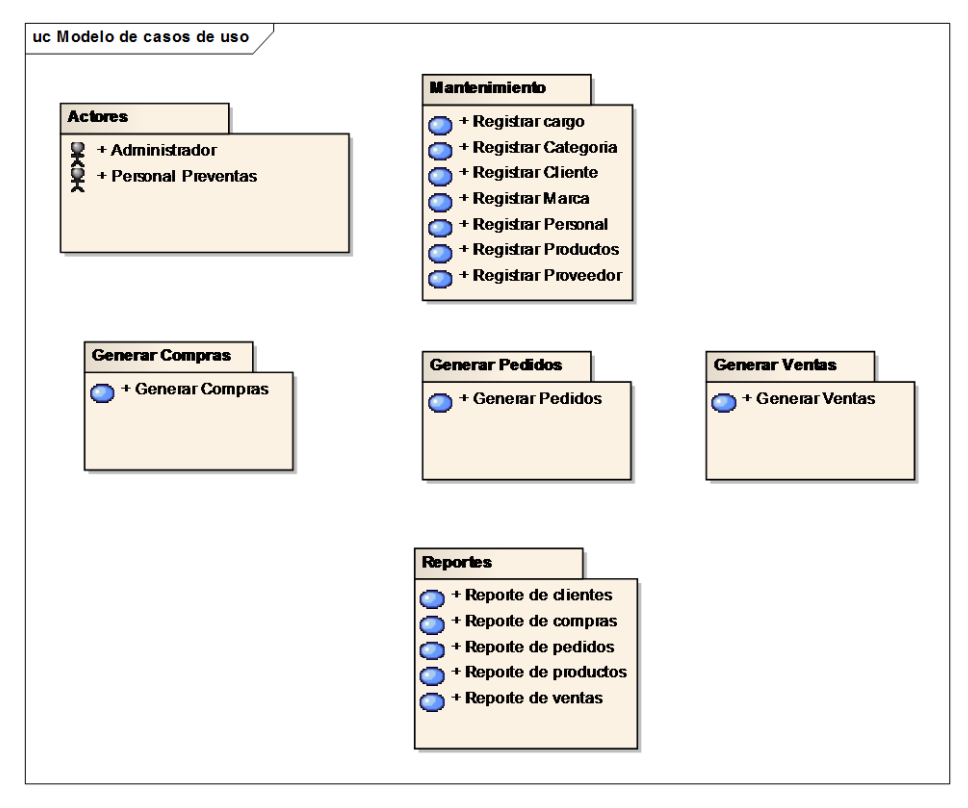

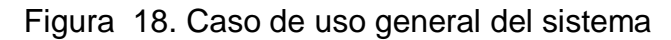

<span id="page-58-0"></span>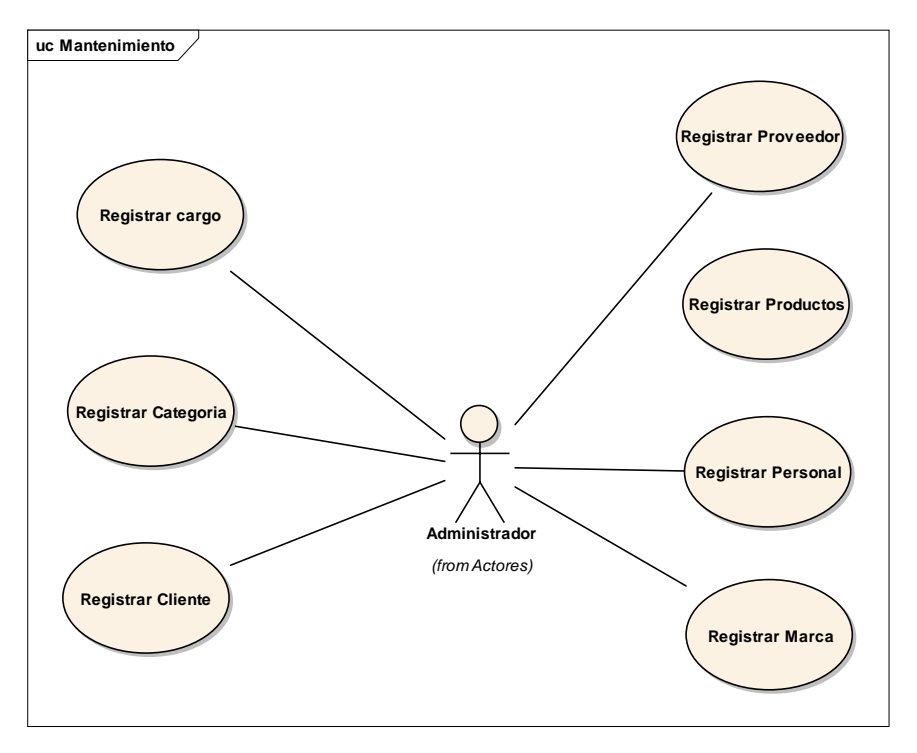

<span id="page-58-1"></span>Figura 19. Caso de uso Mantenimiento

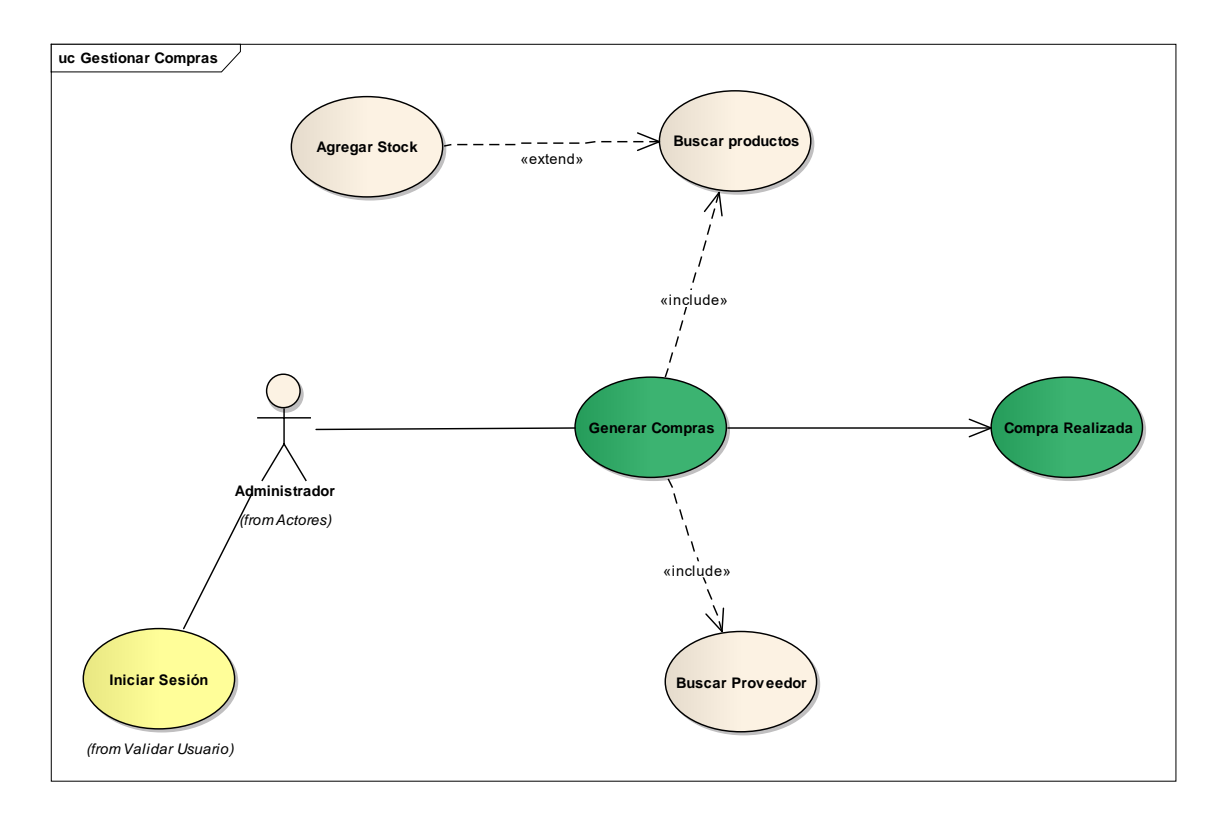

Figura 20. Caso de uso Generar Compras

<span id="page-59-0"></span>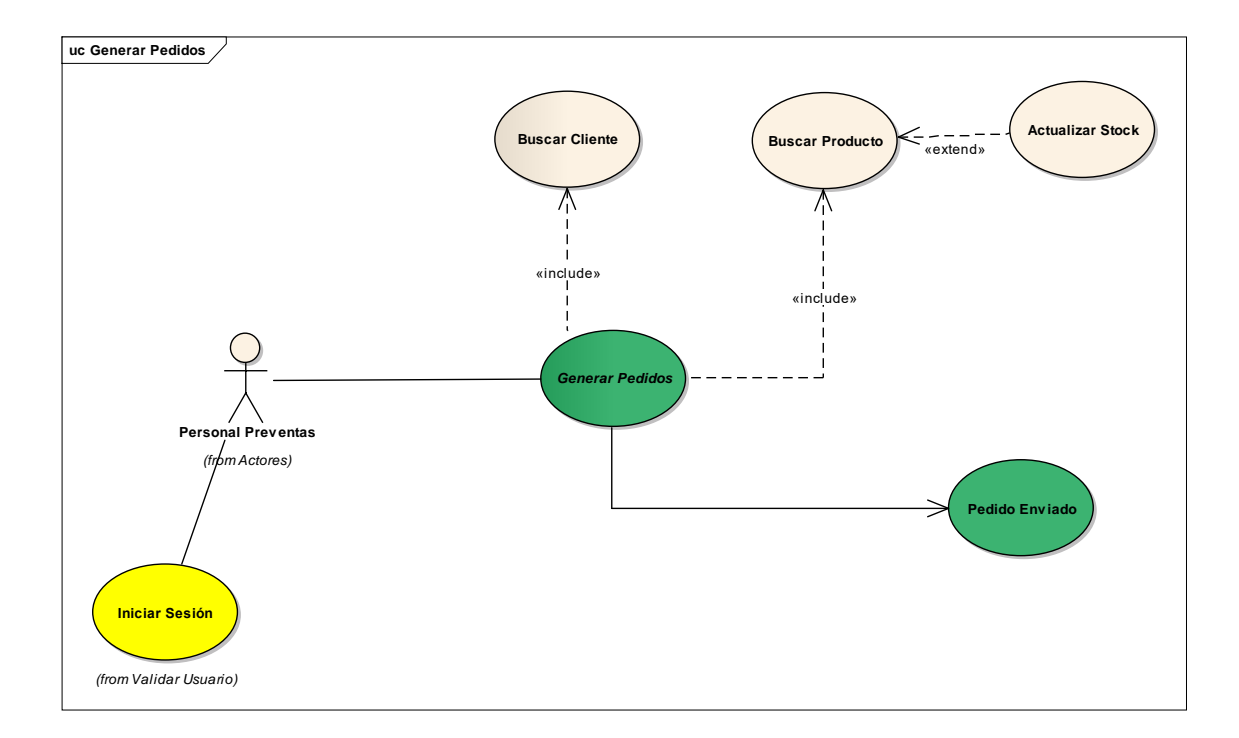

<span id="page-59-1"></span>Figura 21. Caso de uso Generar Pedidos

## **FASE II: ANÁLISIS Y DISEÑO PRELIMINAR**

#### **Diagrama de Robustez**

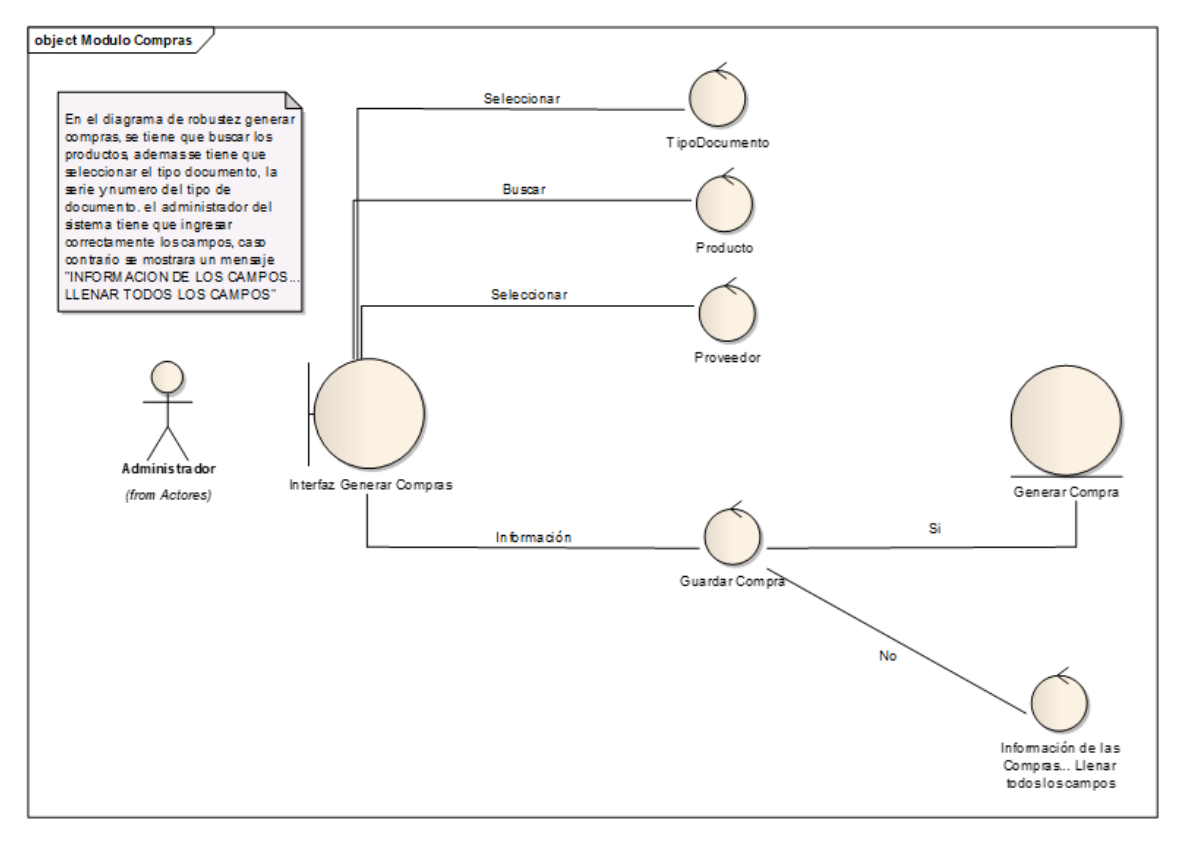

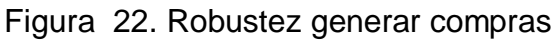

<span id="page-60-0"></span>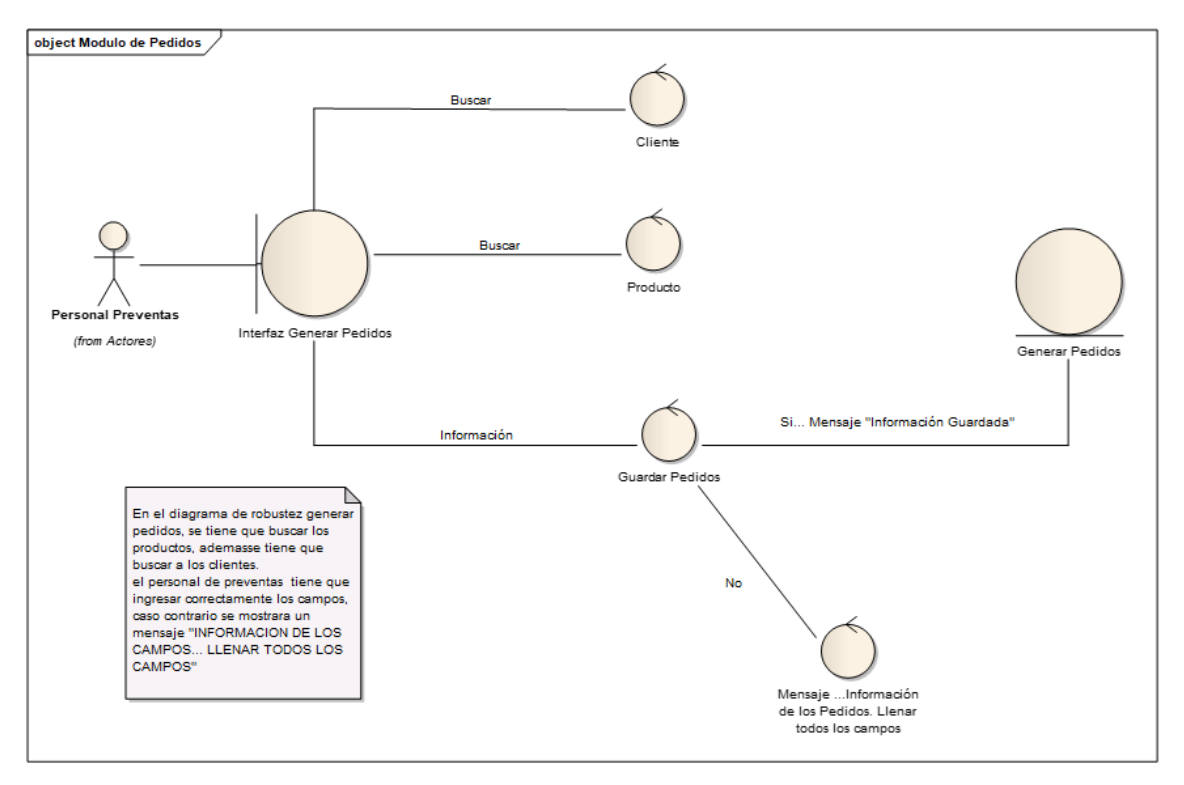

<span id="page-60-1"></span>Figura 23. Robustez generar pedidos

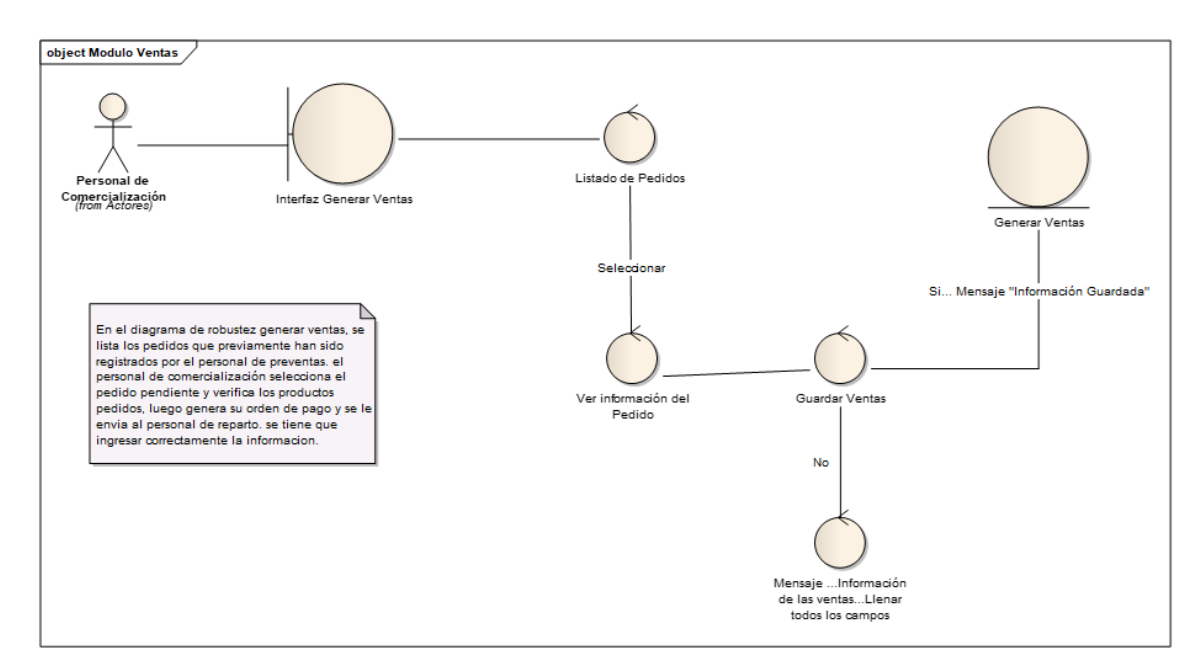

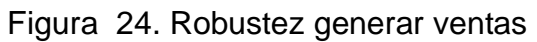

<span id="page-61-0"></span>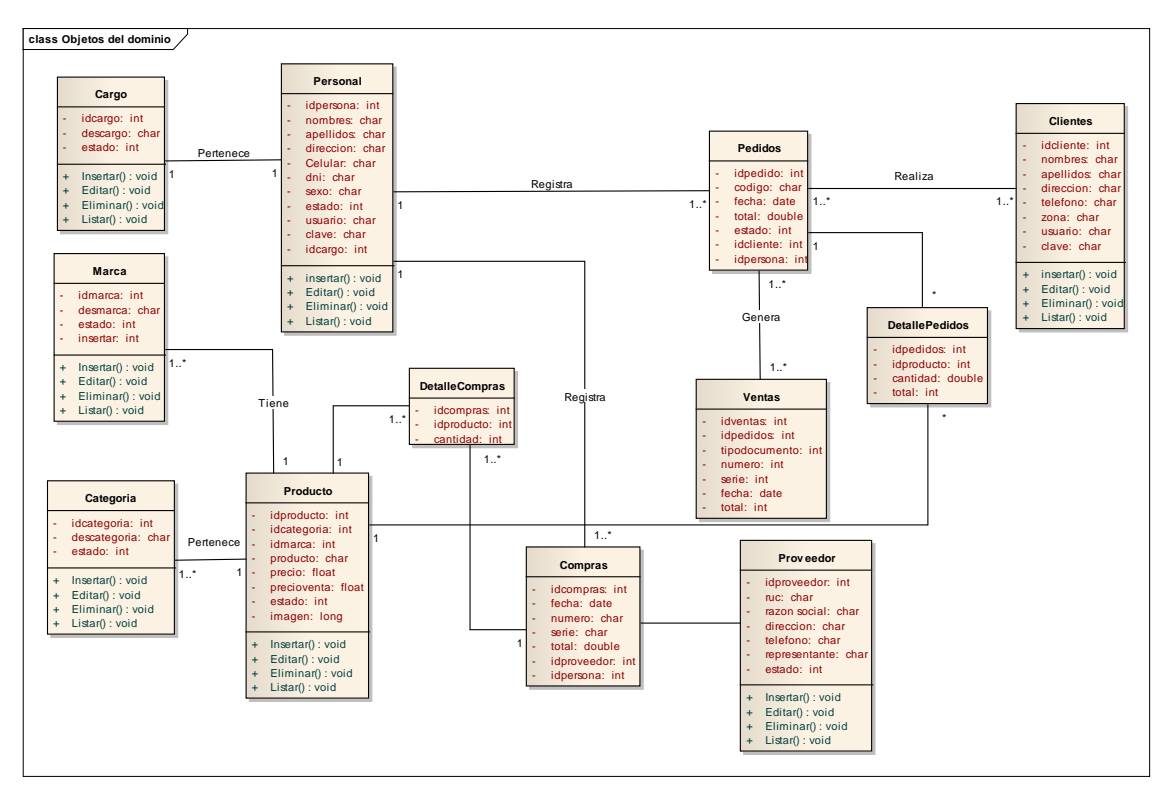

<span id="page-61-1"></span>Figura 25. Modelo de dominio

## **FASE III: DISEÑO DETALLADO**

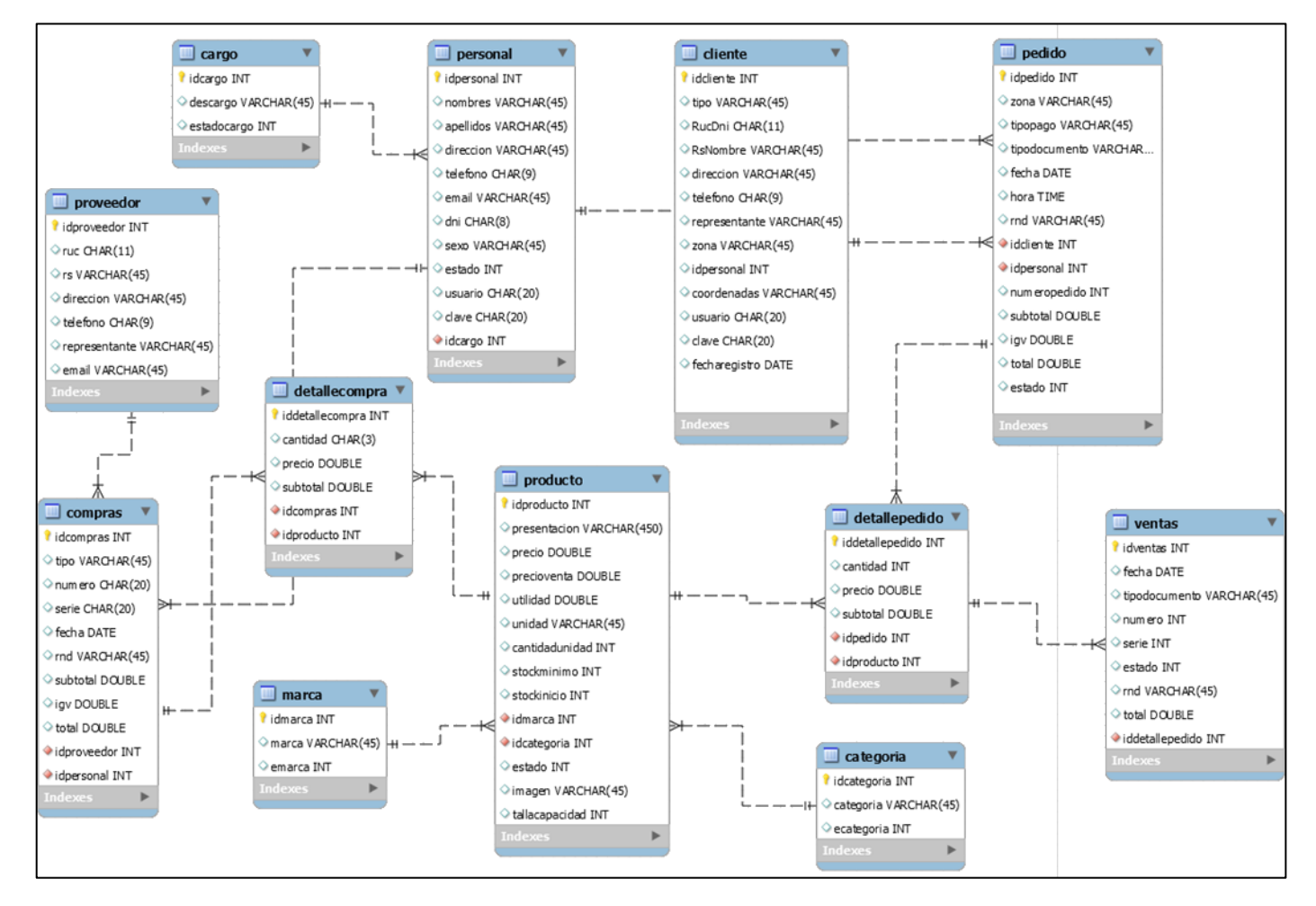

<span id="page-62-0"></span>Figura 26. Modelado de la Base de datos

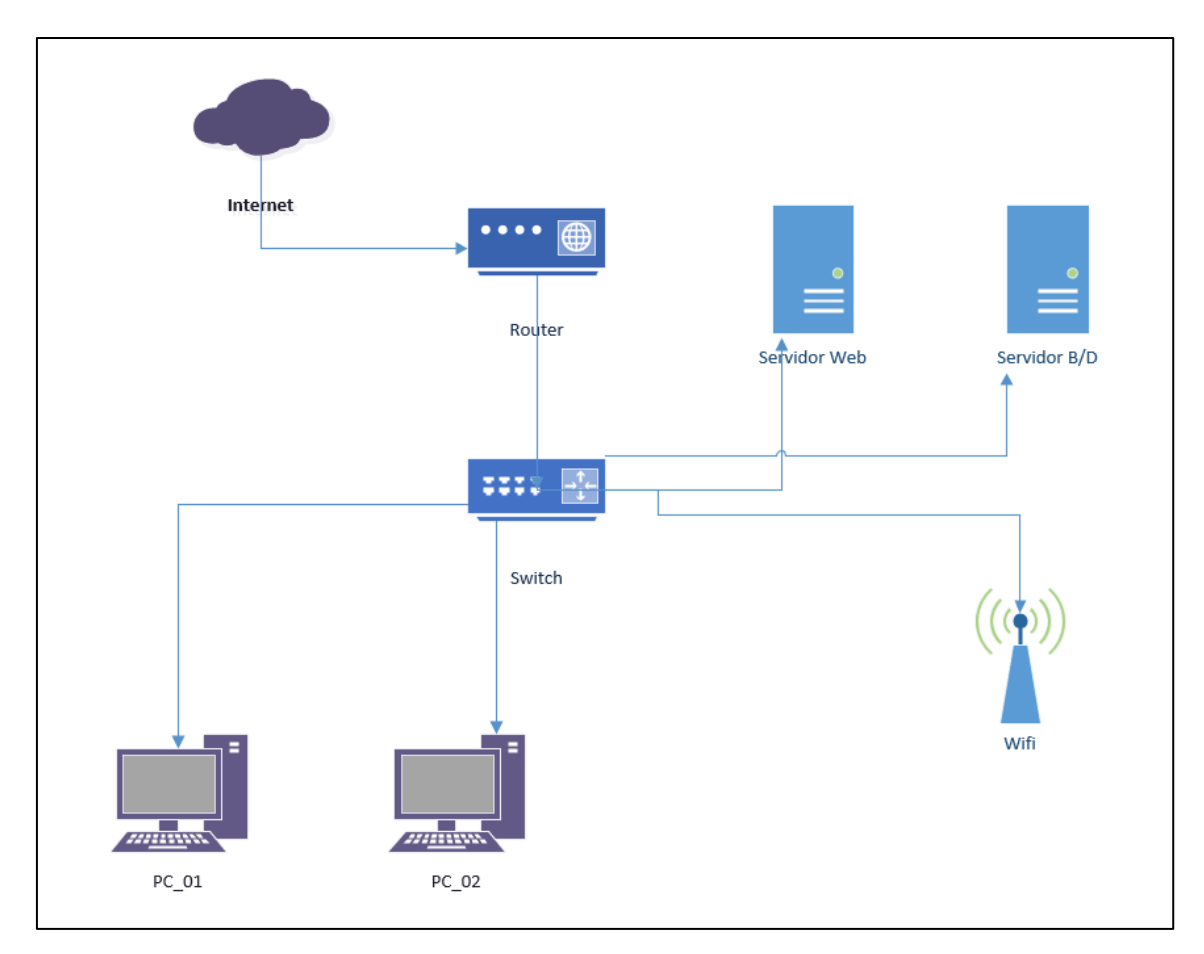

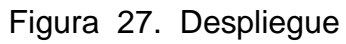

<span id="page-63-0"></span>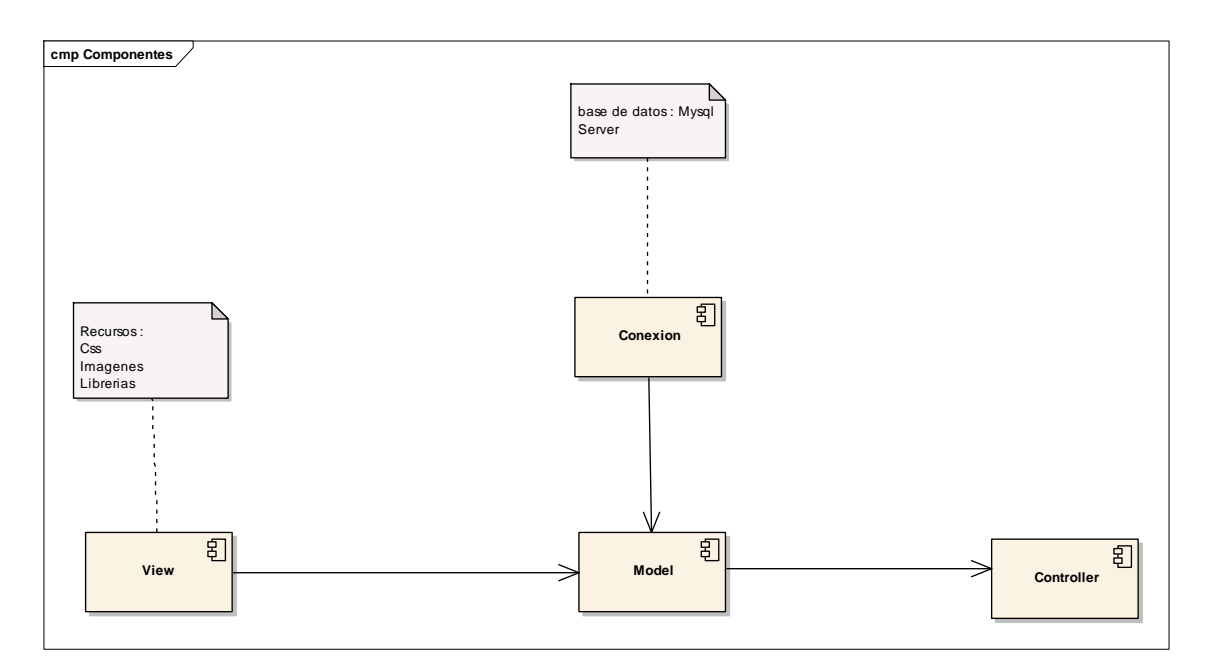

<span id="page-63-1"></span>Figura 28. Componentes

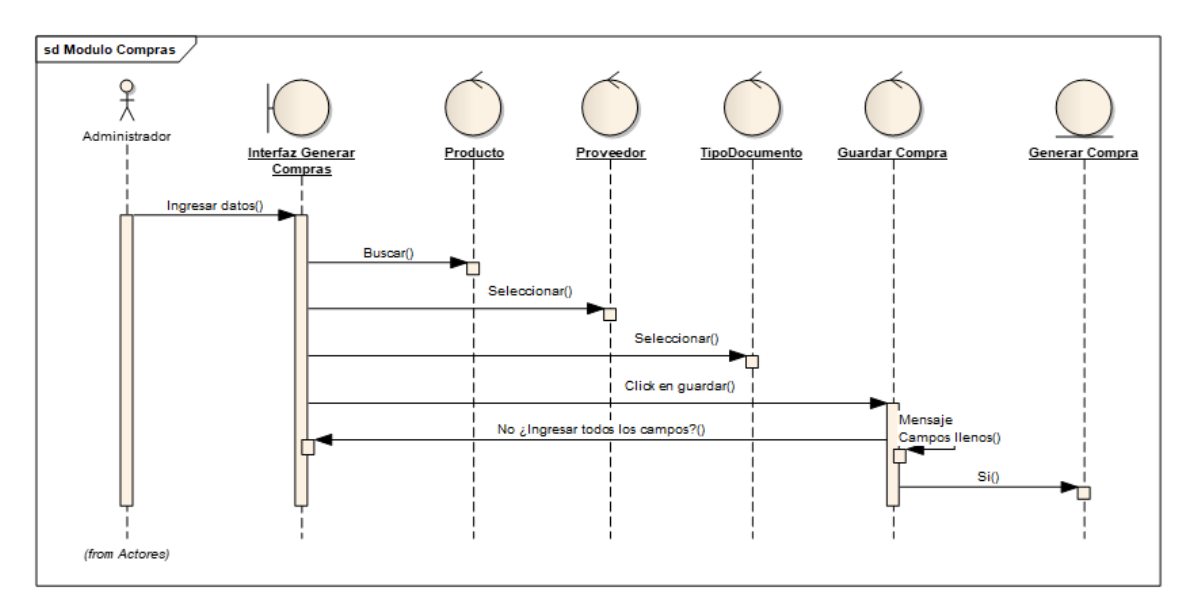

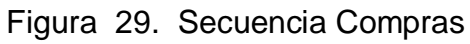

<span id="page-64-0"></span>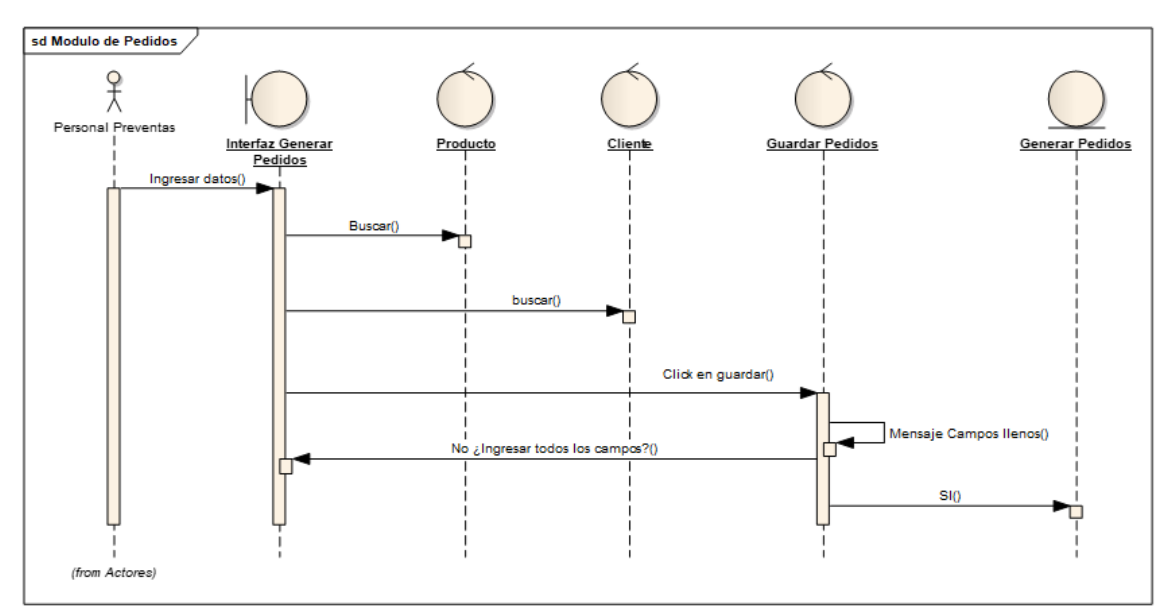

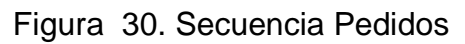

<span id="page-64-1"></span>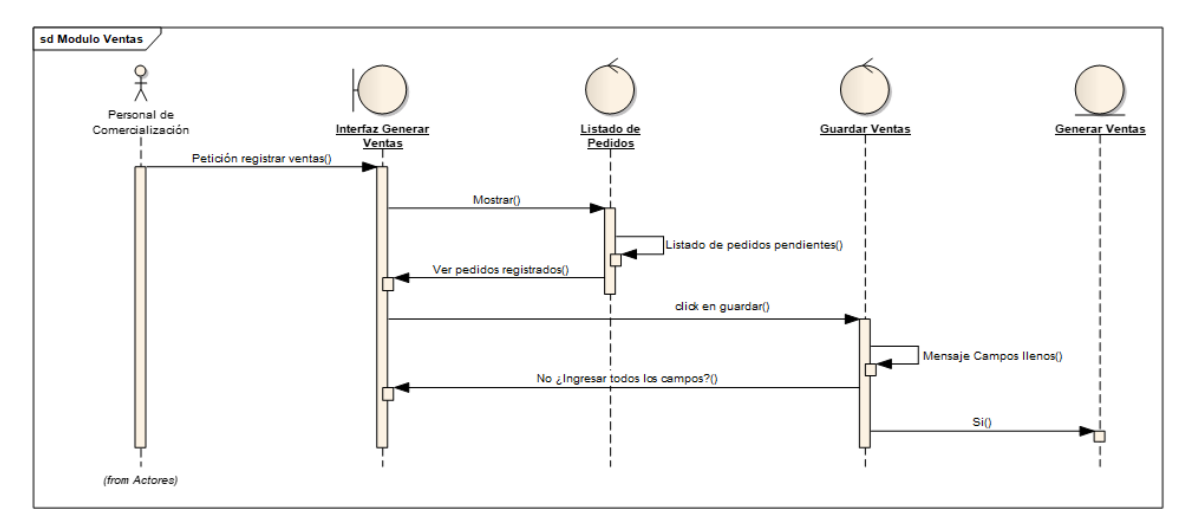

<span id="page-64-2"></span>Figura 31. Secuencia Ventas